The following catalog has gaps in its page numbers, or doesn't have any numbers. We have chosen to leave the page numbering in the order that Acrobat assigns it.

# Onan

# **Parts Manual**

 $LK$ **GenSet** 

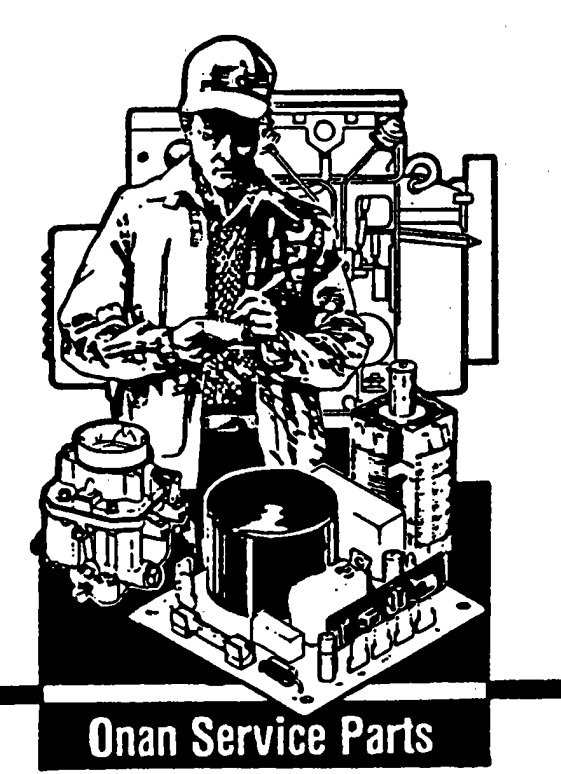

- 03 (Spec A-N)<br>Replaces 4-82 (SPEC A-N)<br>Printed in U.S.A.

Ammeter 24 Base, Oil 3<br>Block, Cylinder 4<br>Box, Breaker - Ignition 18<br>Box, Control 24<br>Box, Junction 24 Bracket, Mounted Fuel Tank 10<br>Bracket, Timing 18<br>Breaker, Circuit 24 Cable, Battery 24 Cable, Spark Plug 18 Camshaft 6<br>Cap, Fuel Tank 10 Cap, Rain - Fuel Tank 10<br>Carburetor 10 Carburetor Components - Spec A-D 14<br>Carburetor Components - Begin Spec E 16 Choke, Electric 10 Cleaner, Air 10 Coil, Ignition 18<br>Coil, Magneto 18 Condenser, Control 24<br>Condenser - Ignition 18 Control 24 Cover, Canvas 27<br>Cover, Fuel Pump Hole 12<br>Cover, Valve 4 Crankshaft 6 Cup, Governor 6<br>Cup, Oil Bath<sub>10</sub> Cup, Oil Intake 3 Dipper, Oil - Splash Lube 6<br>Dolly - Two Wheel - Generator Set 29 Element, Air Cleaner 10 Element, Valve Compartment 4<br>Element, Vernatherm 20 Filter, Fuel 10 Flywheel 6 Gear, Camshaft 6 Gear, Crankshaft 6 Gearcase 9<br>Generator 22 Hardware, Mounting 9<br>Head, Cylinder 4 Heater, Generator 22<br>Heater, Oil Base 30 Hose, Breather 10 Hose - Gas Regulator to Carburetor 30 Housing, Air 20<br>Housing, Blower 20<br>Housing - Generator Set 27 Ignition 18<br>Indicator, Oil Fill 4 Kit, Carrying Frame - Generator Set 29<br>Kit, Decal 27 Kit, Gas Conversion 30<br>Kit, Gasket - Carburetor - Spec A-D 14<br>Kit, Gasket - Engine 27

Kit, Repair - Carburetor - Spec A-D 14<br>Kit, Repair - Carburetor - Begin Spec  $E$  16 Kit, Repair - Fuel Pump 13<br>Kit, Repair - Gas Regulator 3<br>Kit, Starter - Readi-Pull 26<br>Kit, Tune-Up - Ignition 18 30 Line, Fuel - Day Tank 30<br>Line, Fuel - Filter to Carburetor  $10$ Line, Fuel - Pump to Carburetor 10<br>Line, Fuel - Pump to Carburetor -Line, Gas-Gasoline Carburetor 30<br>Line, Fuel - Tank to Carburetor 10 Linkage, Governor 20 Magneto 18<br>Muffler, Exhaust 10 Paint, Touch Up 27 Piston 6<br>Plate, Bearing Plug, Spark 18<br>Point Set, Ignition 18 Pump Components, Fuel 13 Pump, Fuel 10 Pump, Oil  $\mathbf{R}$ Receptacle, Duplex 24<br>Regulator, Gas Pressure<br>Regulator, Voltage 24 30 Relay - Control 24 Resistor - Control  $24$ Rod, Connecting 6<br>Rope, Starting - Flywheel 6<br>Rope, Starting - Readi-Pull Starter 26 Screen, Fuel Filter<br>Scroll, Vacu-Flo 20  $10$ Scron, Nass.<br>Shield, Spark Plug 18<br>Shutter, Air Discharge<br>Solenoid, Start 24<br>Solenoid, Start 24 - 20 Solenoid, Start 24<br>Stator, Magneto 18<br>Strap, Tank – Mounted Tank 10<br>Switch, High Temperature – Cylinder<br>Head 4<br>Switch, High Temperature – Scroll 20<br>Switch, Oil Pressure 3<br>Switch, Start/Stop (Toggle) 24<br>Switch, Stop (Button Tank, Day 30<br>Tank, Fuel 10<br>Thermostat, Oil Base Heater 30 Tube, Exhaust - Flexible 10<br>Tube, Oil Fill 4 Valve, Breather  $\overline{4}$ Valve, Fuel Solenoid 24<br>Valve, Safety - Fuel - Electric 10<br>Valve, Shutoff - Day Tank 30 Wheel, Blower 20

#### Introduction

This parts manual applies to the standard LK Generator Sets as listed below. Parts<br>are arranged in groups of related items and each illustrated part is identified by a<br>reference number corresponding to the same reference n Parts illustrations are typical. Using the model and Specification Number from your<br>generator set nameplate, select the Parts Key Number (1, 2, etc. in the last column) that applies to your set. This Parts Key Number represents parts that differ between models. Unless otherwise mentioned in the description or page heading, parts are<br>interchangeable between models. Right and left sides are determined by facing the engine end (front) of the set.

 $\epsilon_{\rm B}$ 

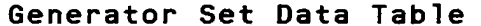

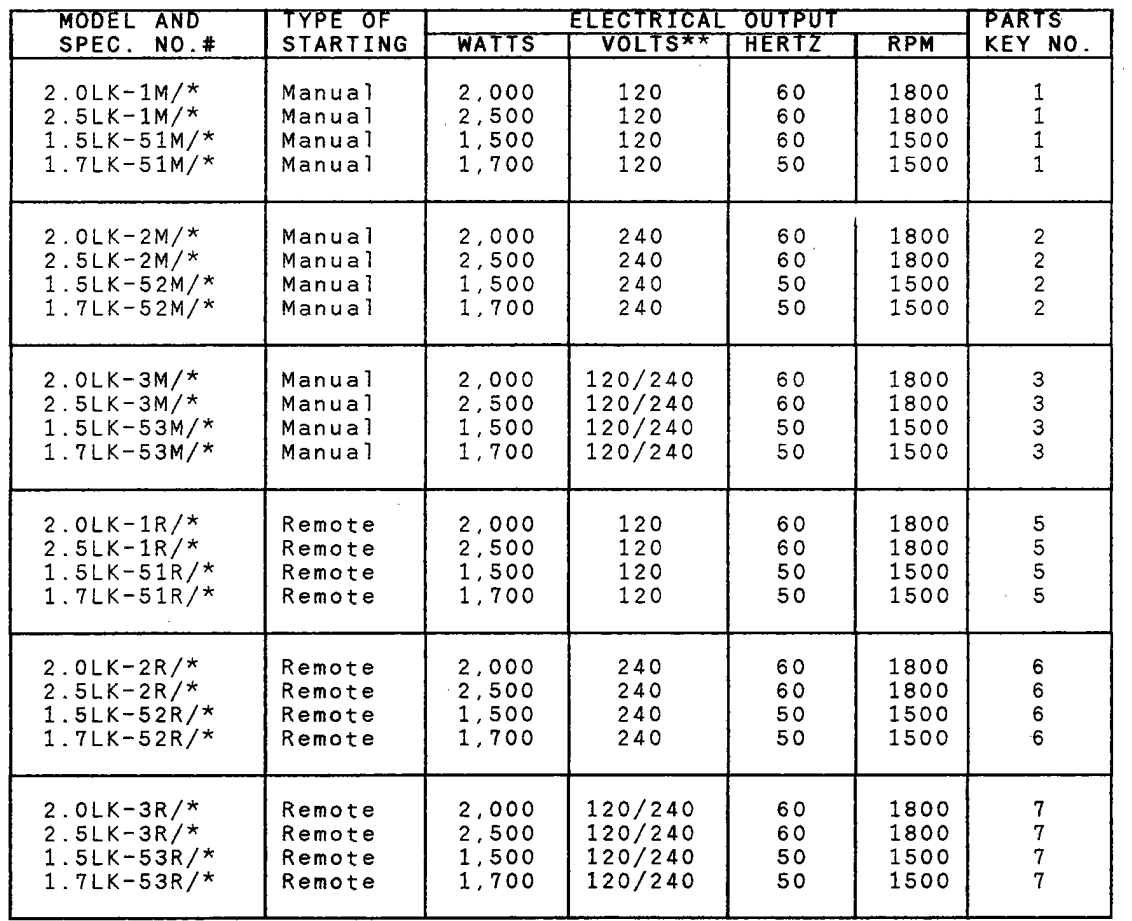

 $*$  - Specification letter advances with manufacturing changes (A to B, B to C,  $etc.$ )

Reference to 120, 240, and 120/240 volt also applies to 115, 230, and  $115/230$  volt.

- New model designations shown began during 1969. Previous designations<br>did not use a decimal in the KW rating. EXAMPLE: 2.0LK was formerly<br>2LK and 2.5LK was formerly 205LK. Also previously a V was used in the  $\pm$ model to designate Vacu-Flo cooling.

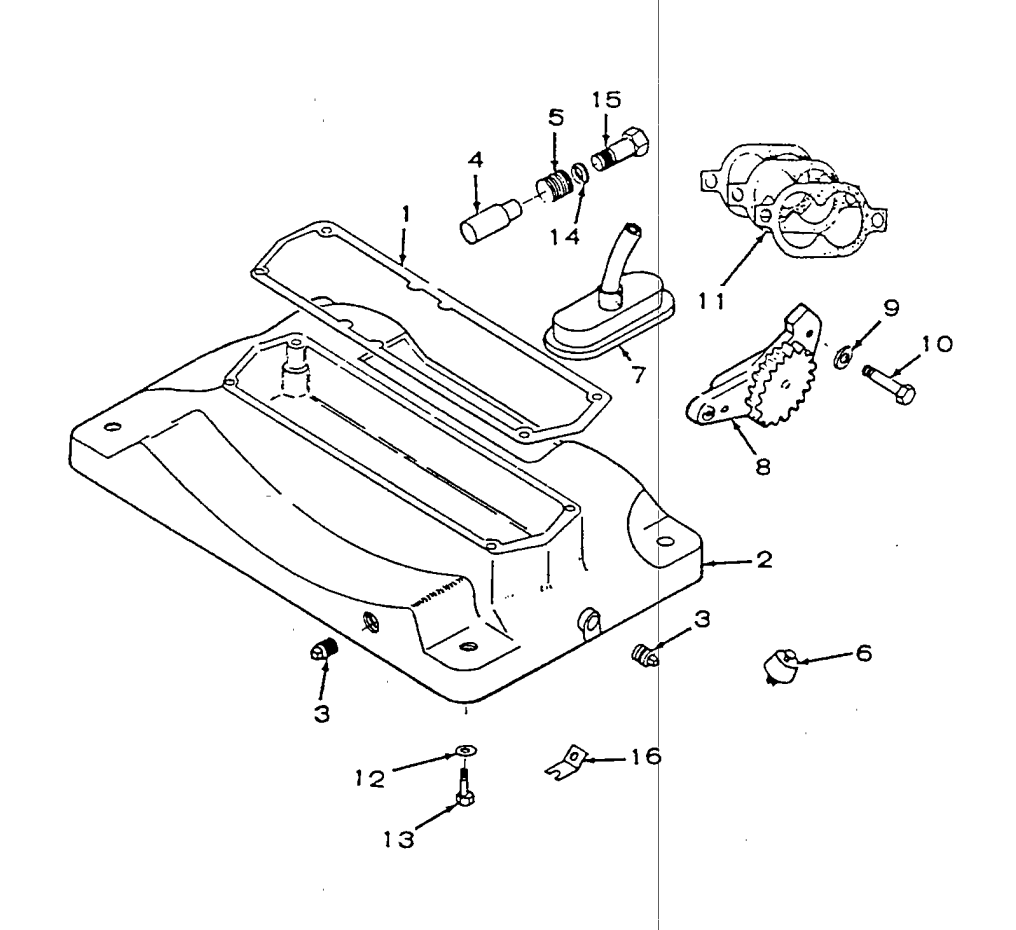

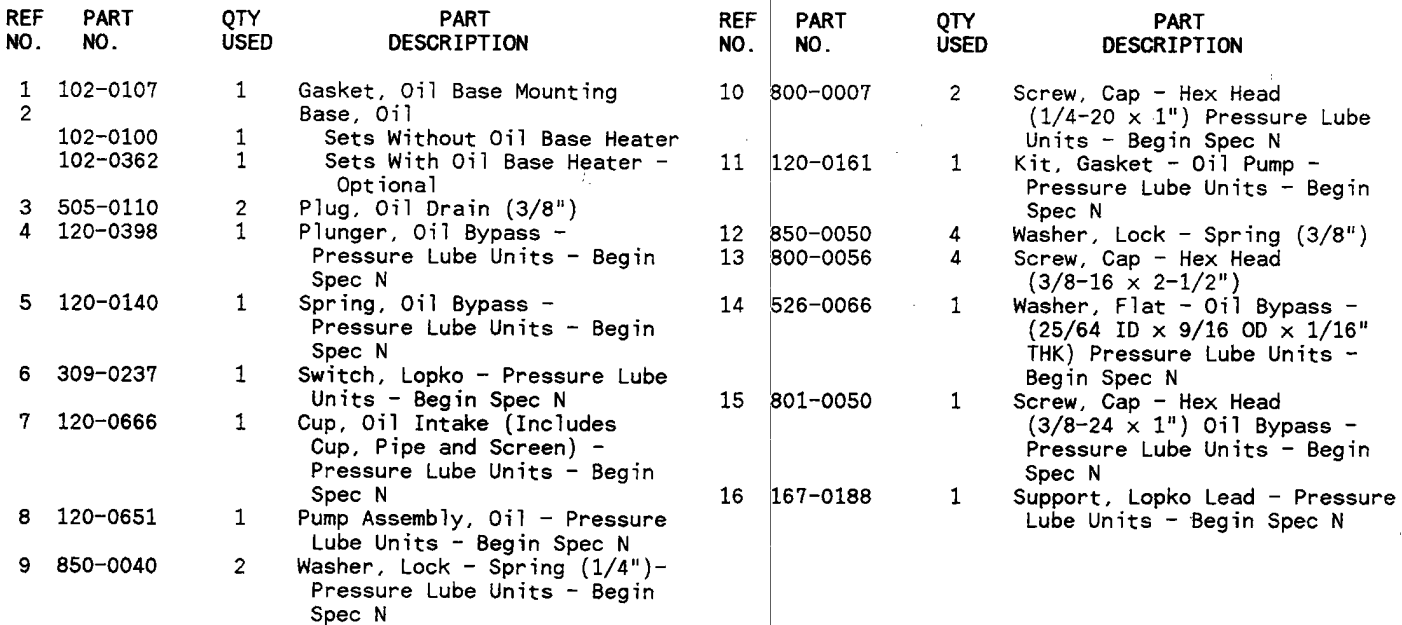

 $\mathbf{3}$ 

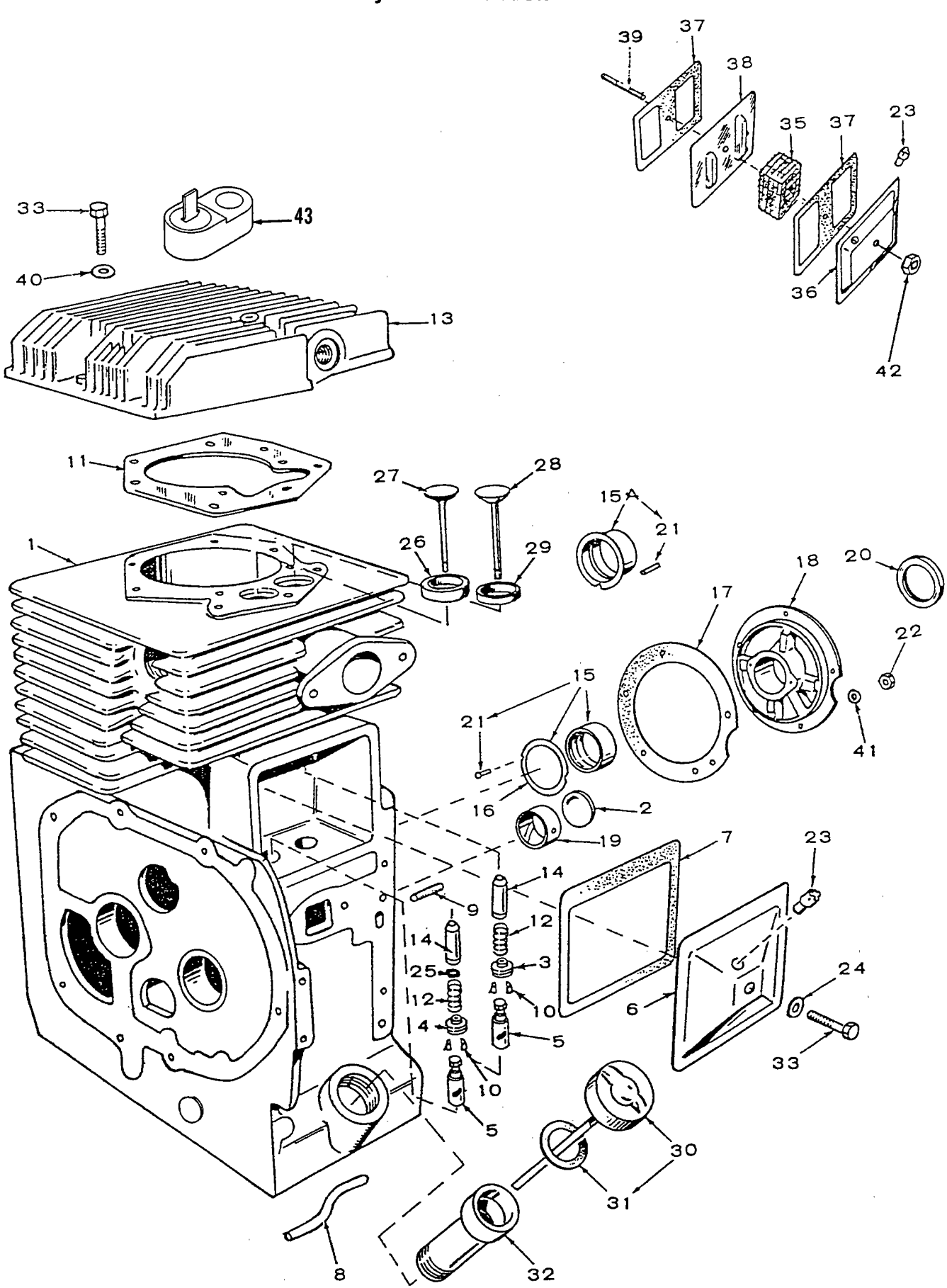

4

Ò,

## Cylinder Block

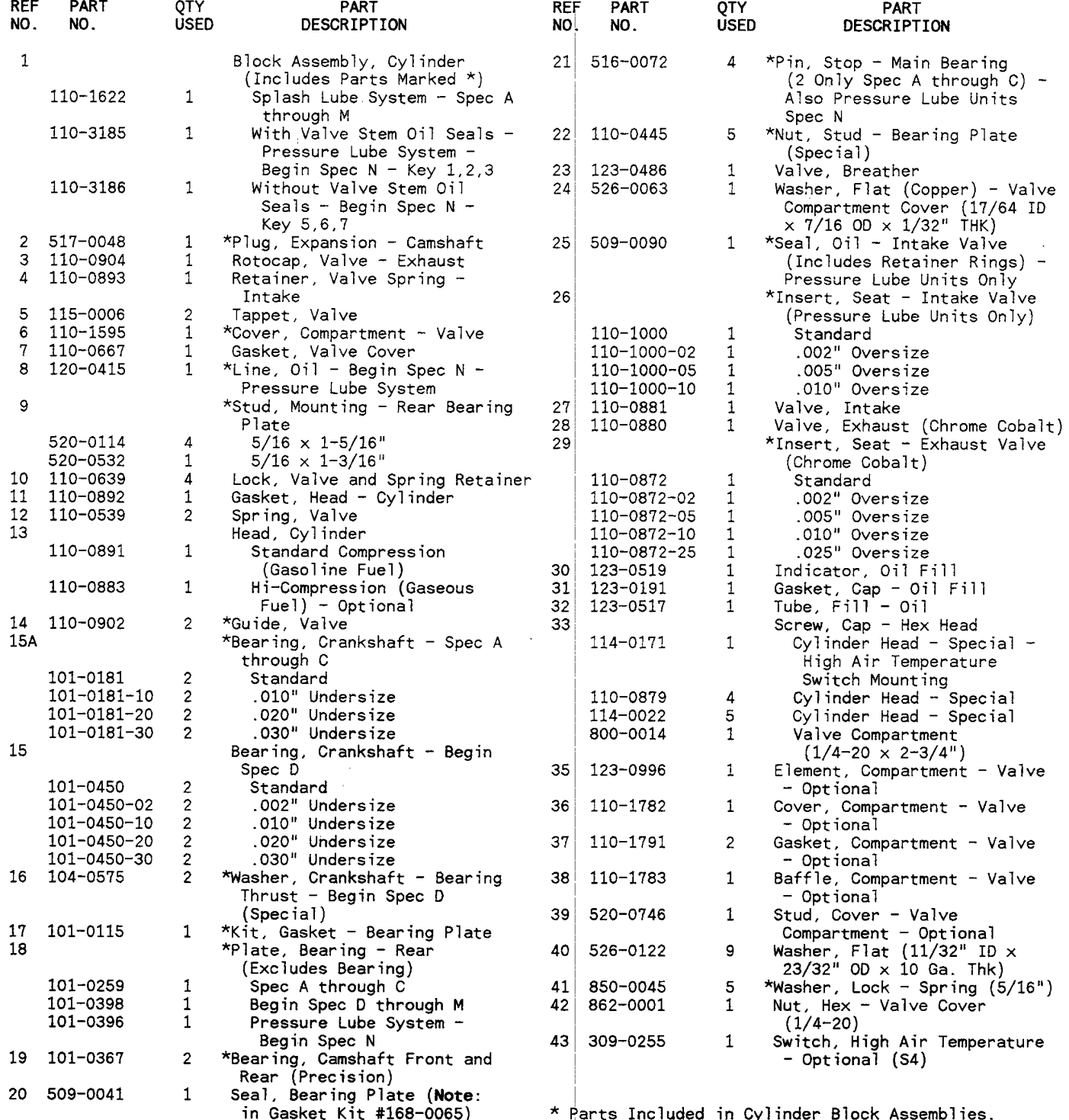

 $\overline{\mathbf{5}}$ 

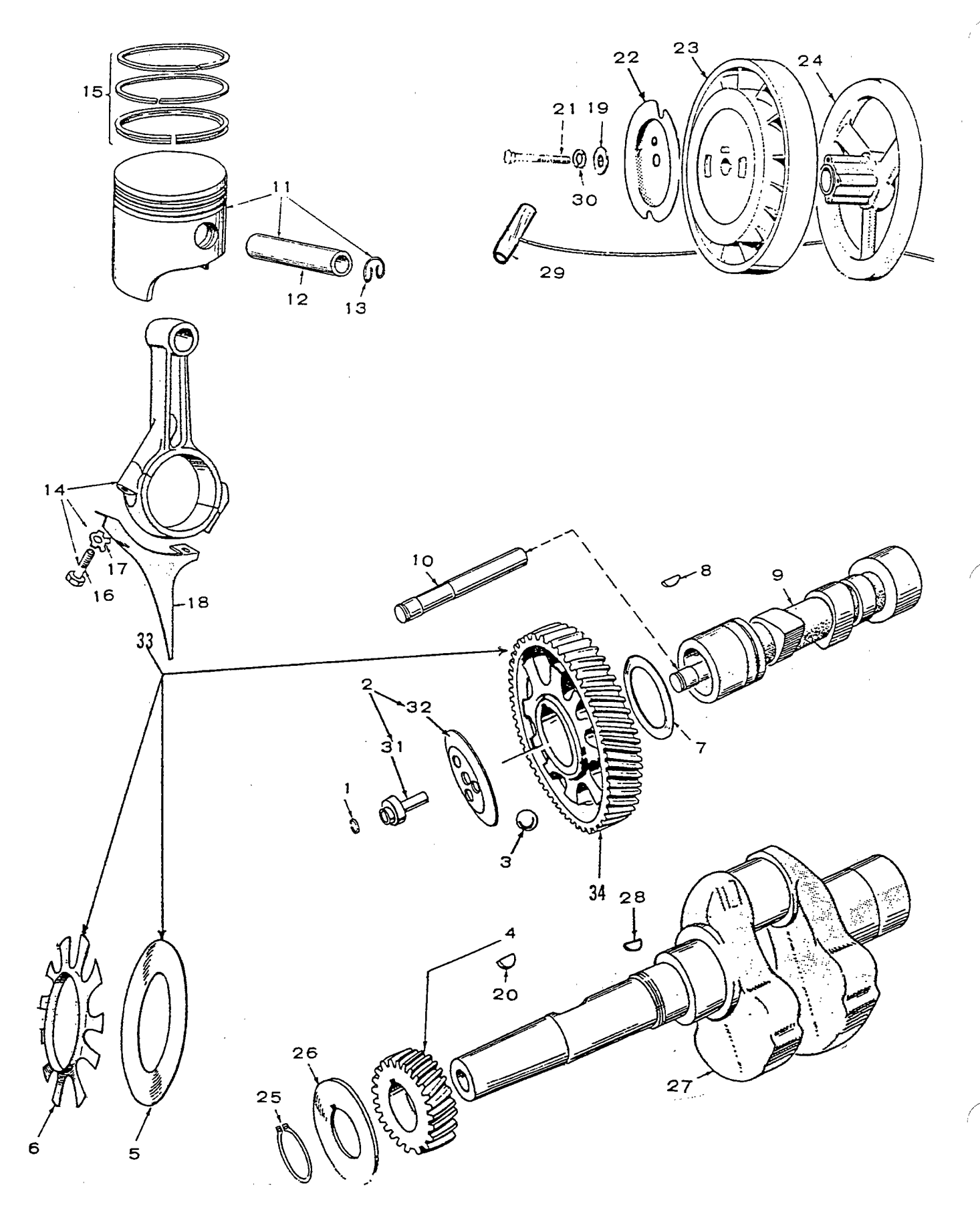

 $\mathbf{6}$ 

## Crankshaft, Camshaft, Flywheel and Piston

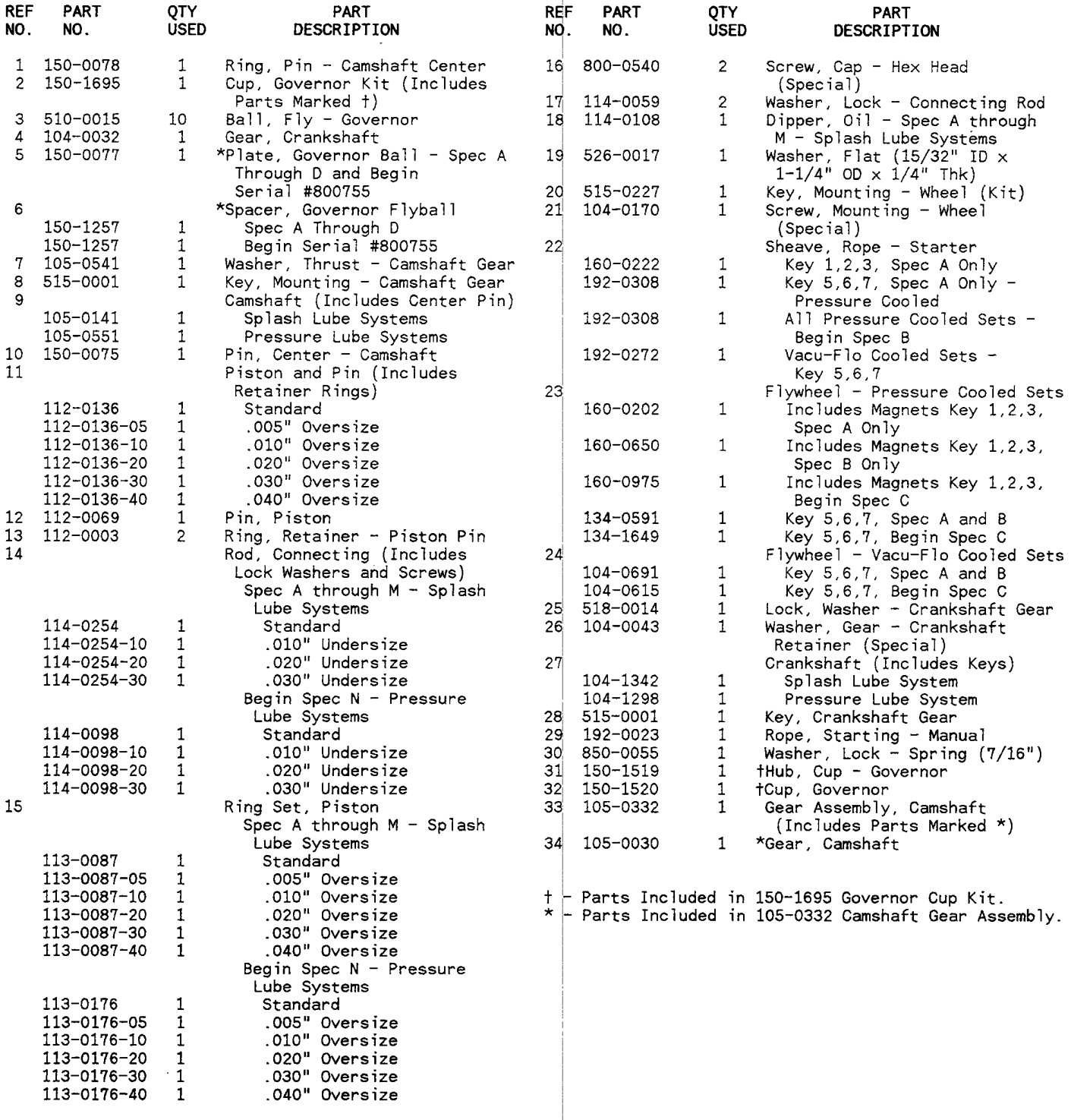

 $\overline{\mathbf{7}}$ 

Š

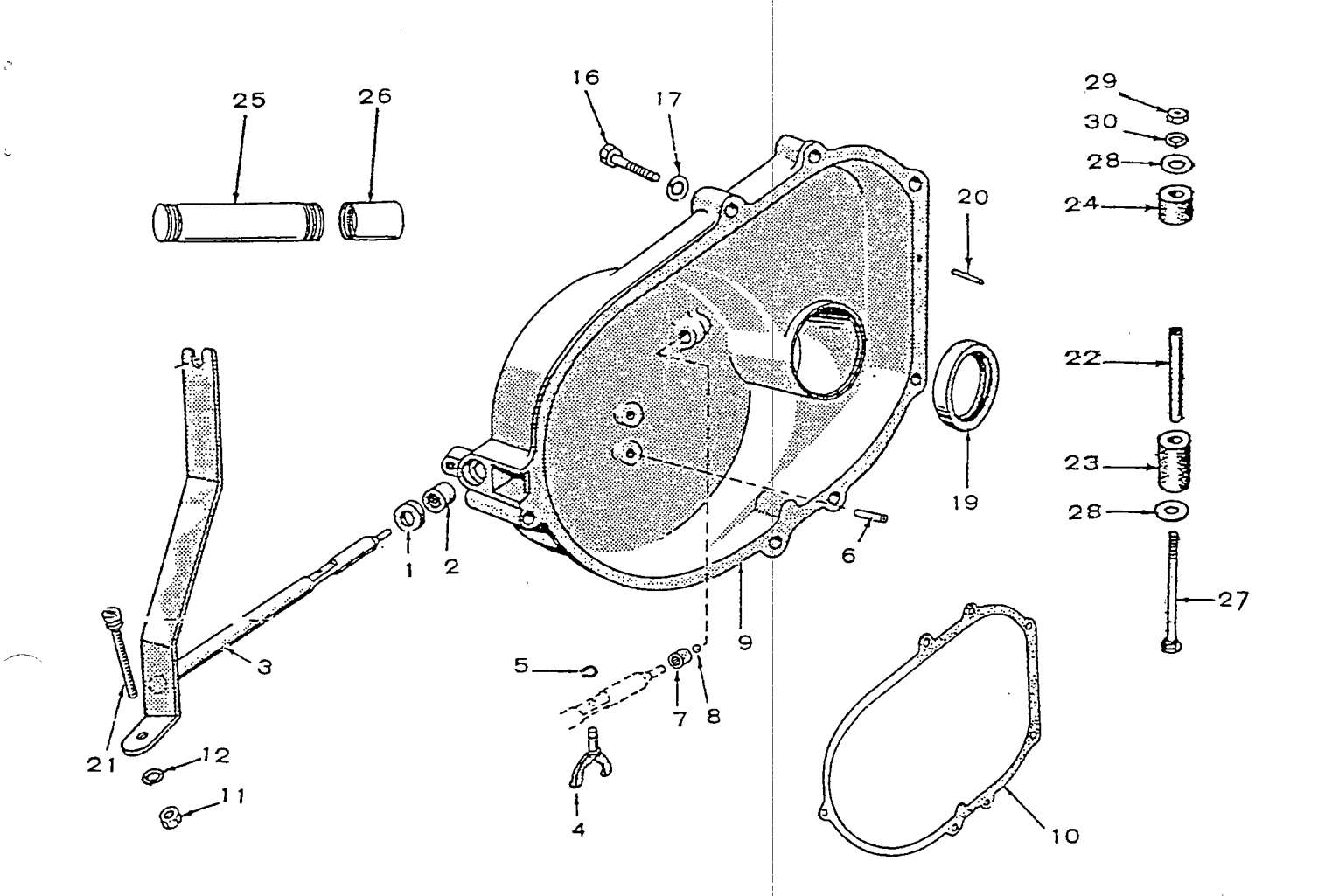

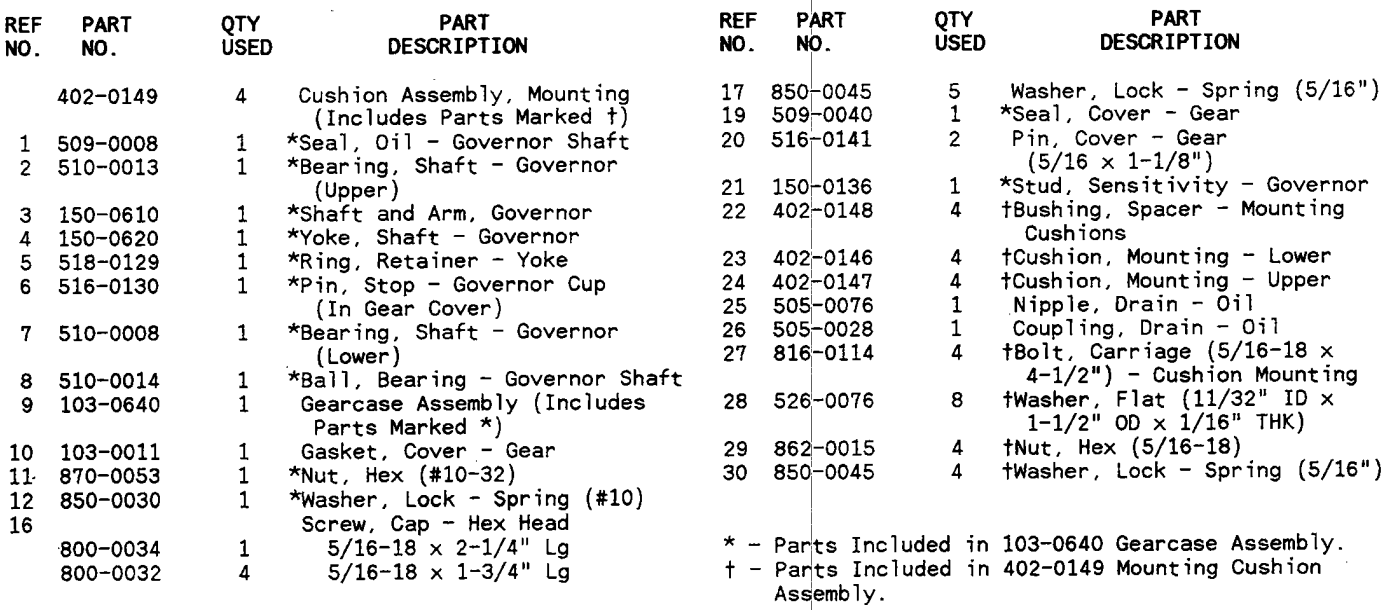

 $\Diamond$ 

 $\mathbb{I}$ 

9

 $\tau = 1.1$  .

 $\alpha = -1$ 

 $\ldots$  .  $\ldots$ 

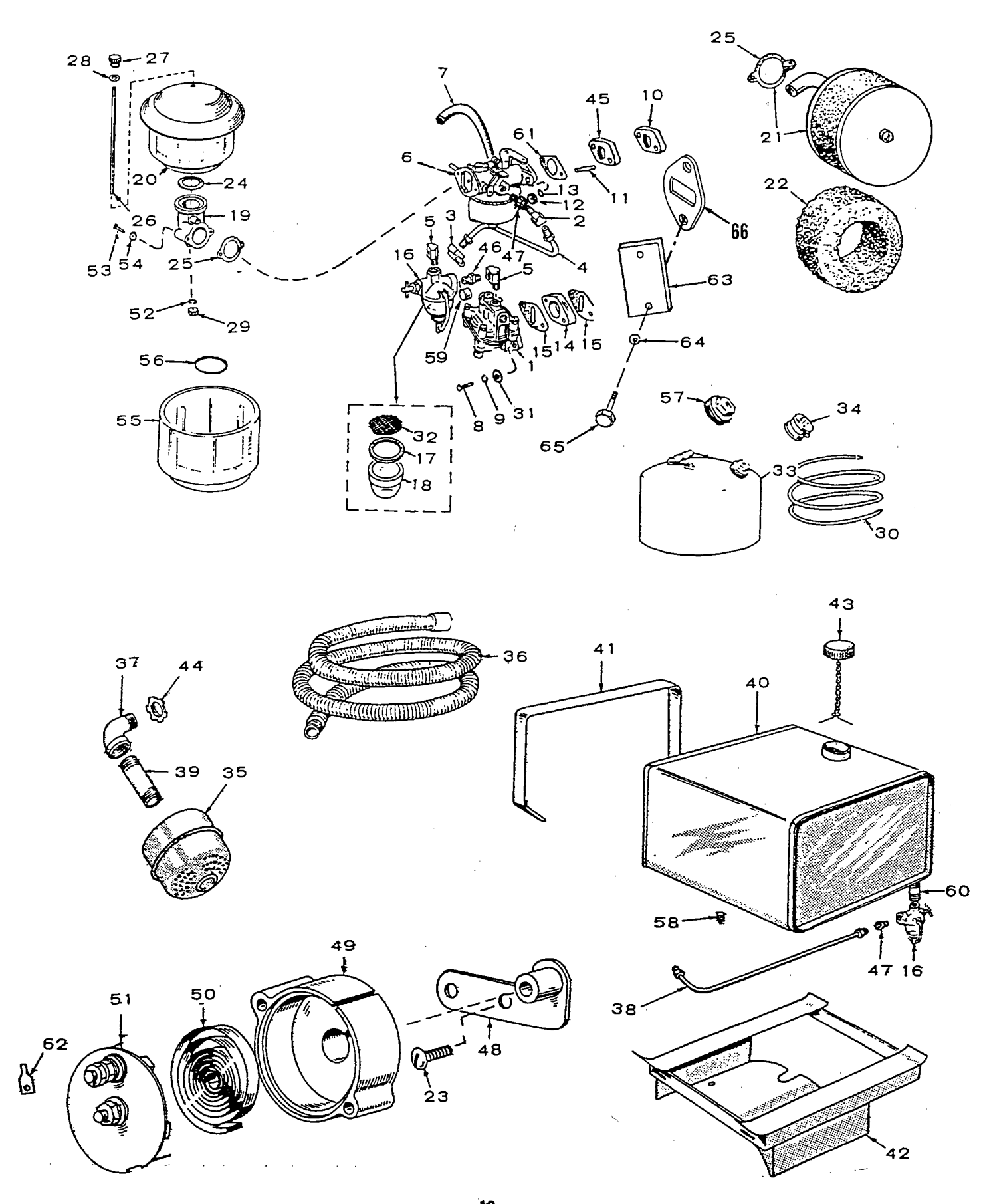

 $\pmb{\text{10}}$  $\ddot{\phantom{a}}$ 

## Fuel System

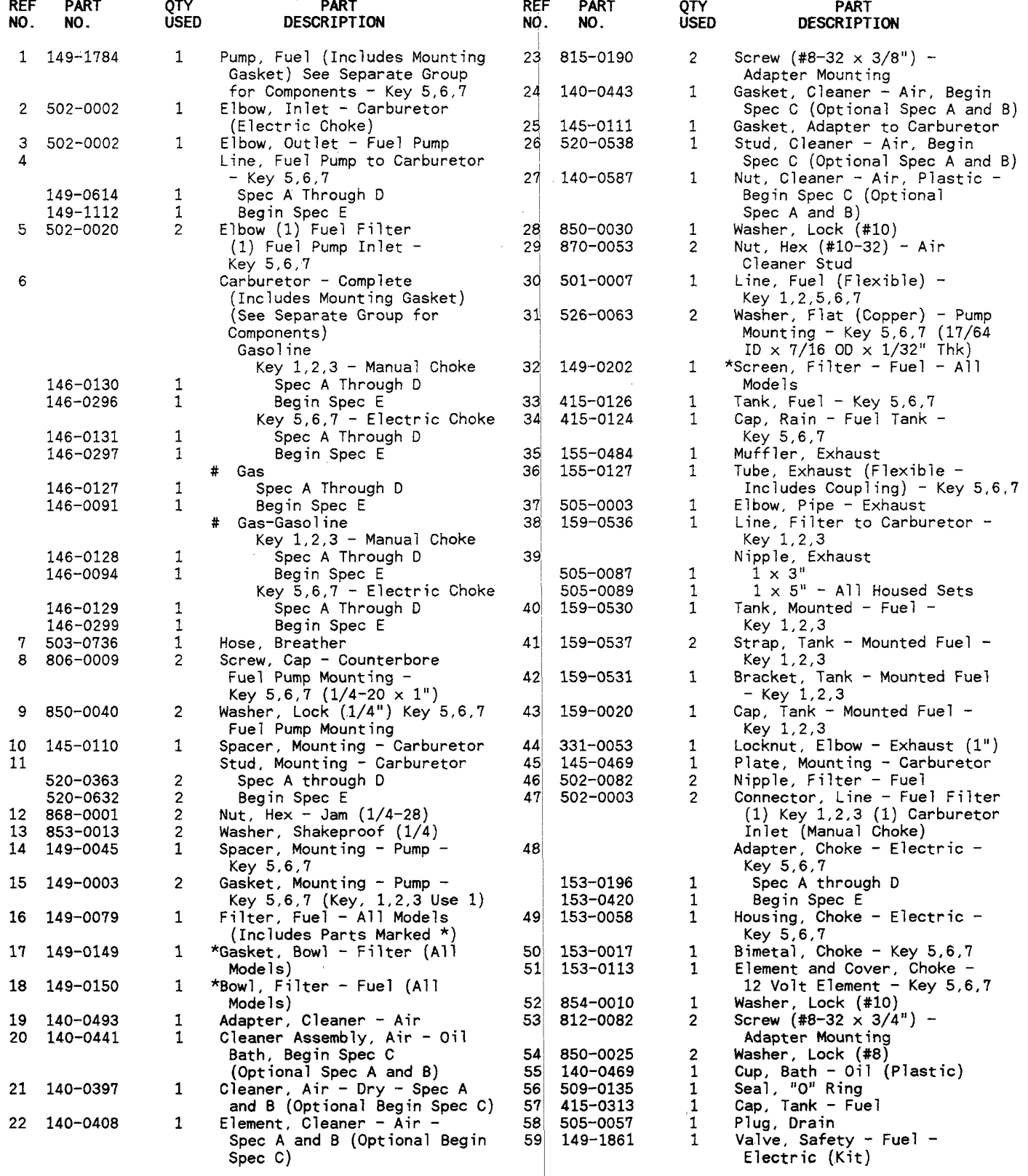

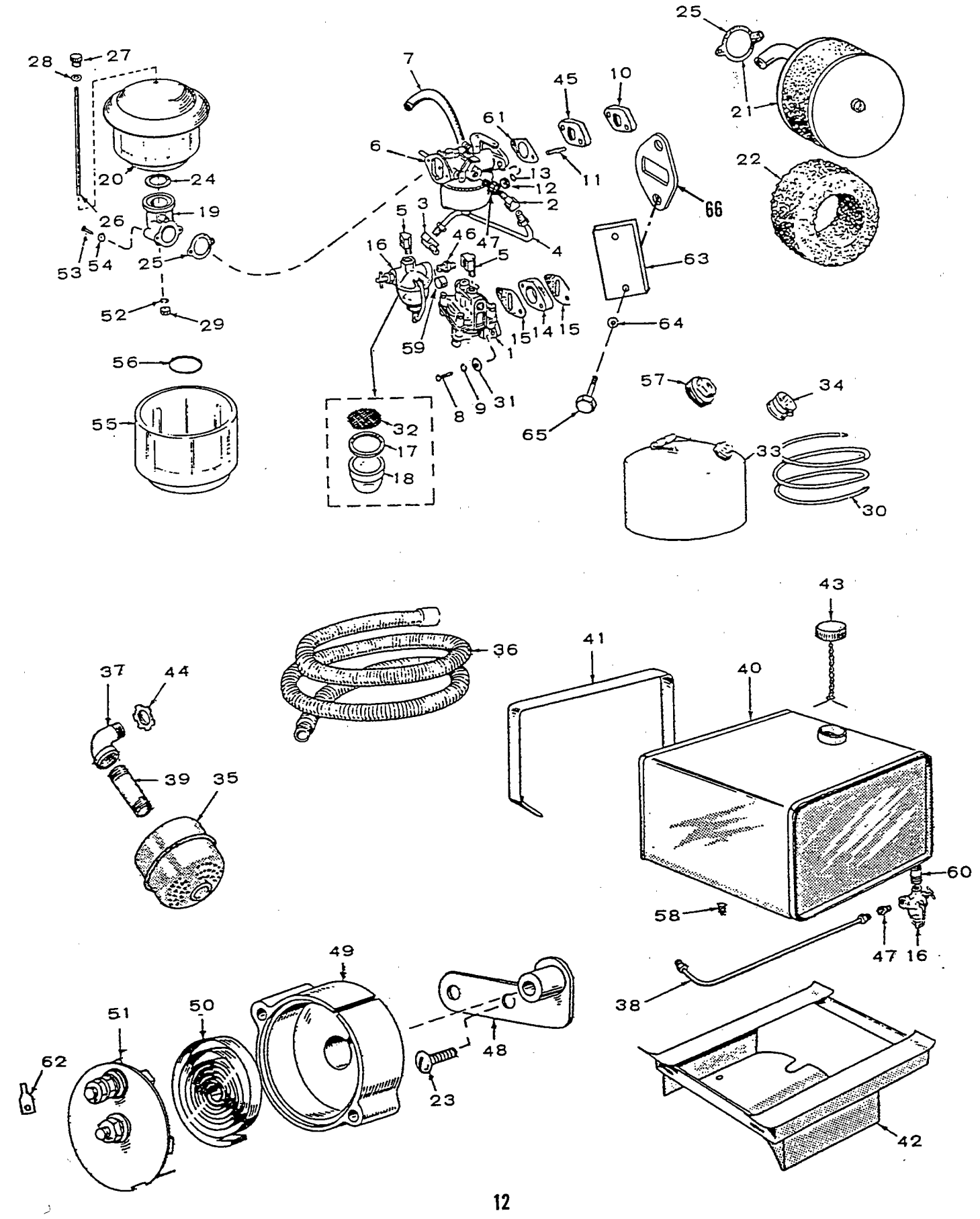

 $\mathcal{L}^{\pm}$  .

#### Fuel System

 $\overline{a}$ 

 $\bar{z}$ 

 $\overline{a}$ 

 $\ddot{\phantom{0}}$ 

 $\mathcal{L}$ 

 $\bar{\mathcal{S}}$ 

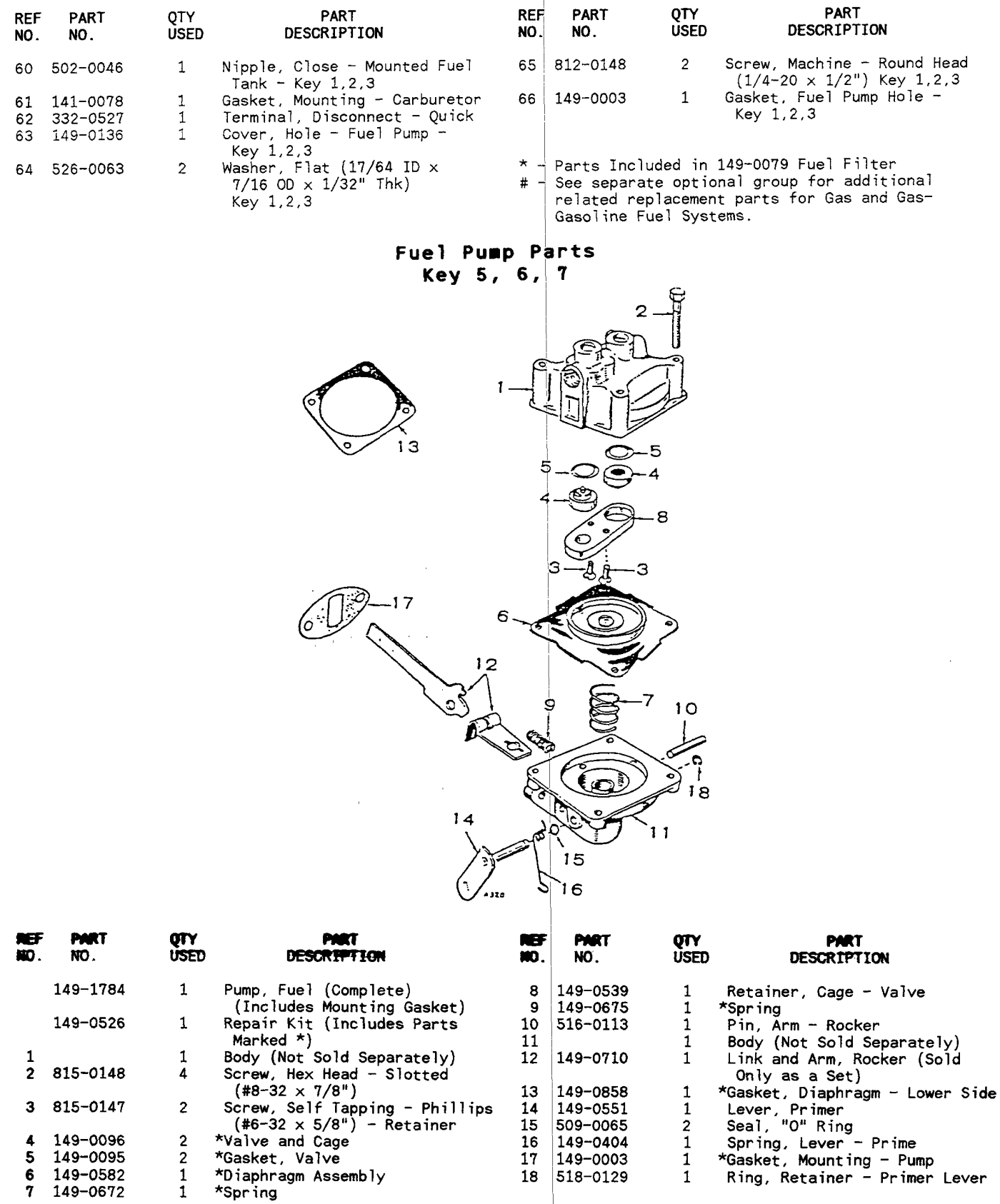

 $*$  - Parts Included in 149-0526 Repair Kit.

 $\bar{z}$ 

Į.

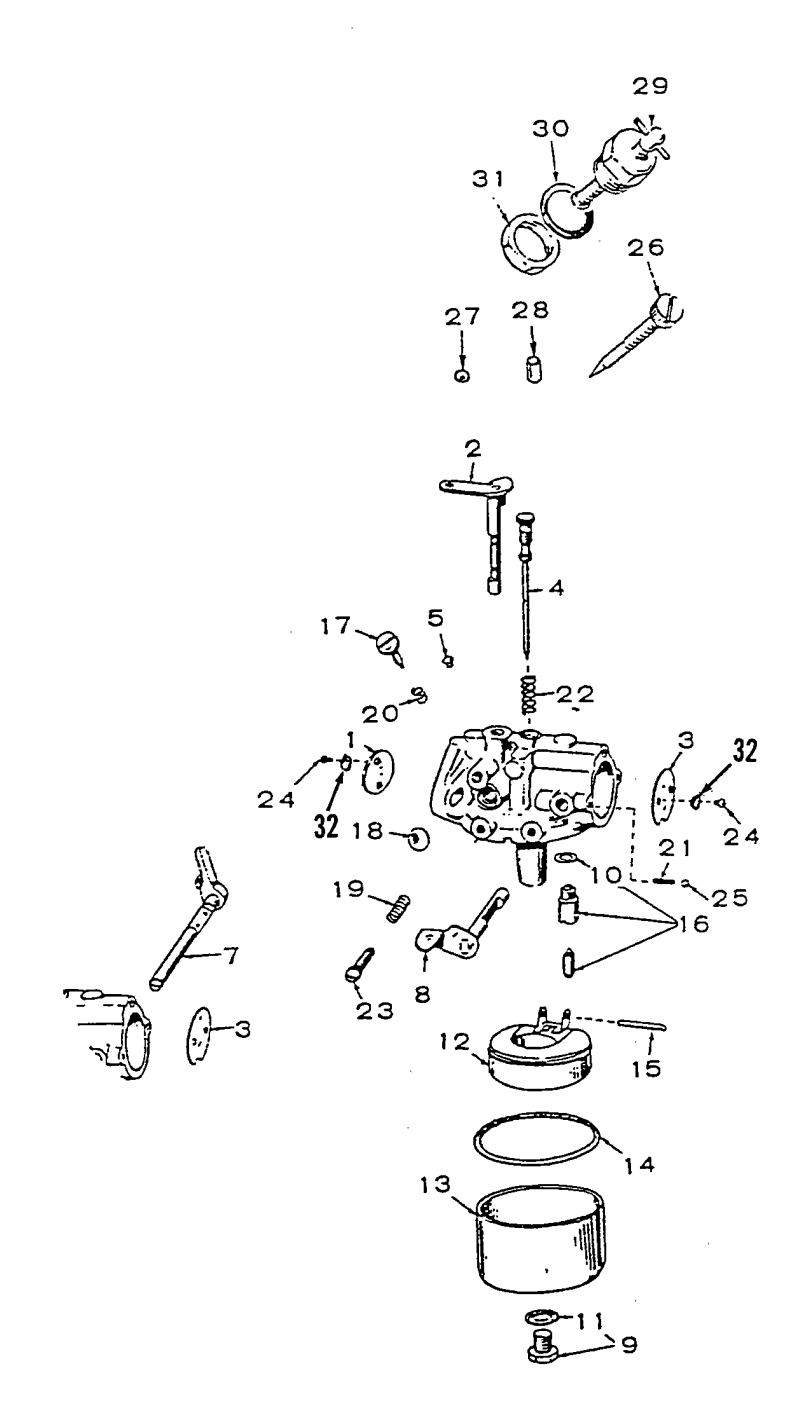

 $\frac{1}{2}$  . . . . .

## Carburetor Parts<br>Specs A through D

 $\hat{\mathcal{L}}$ 

þ.

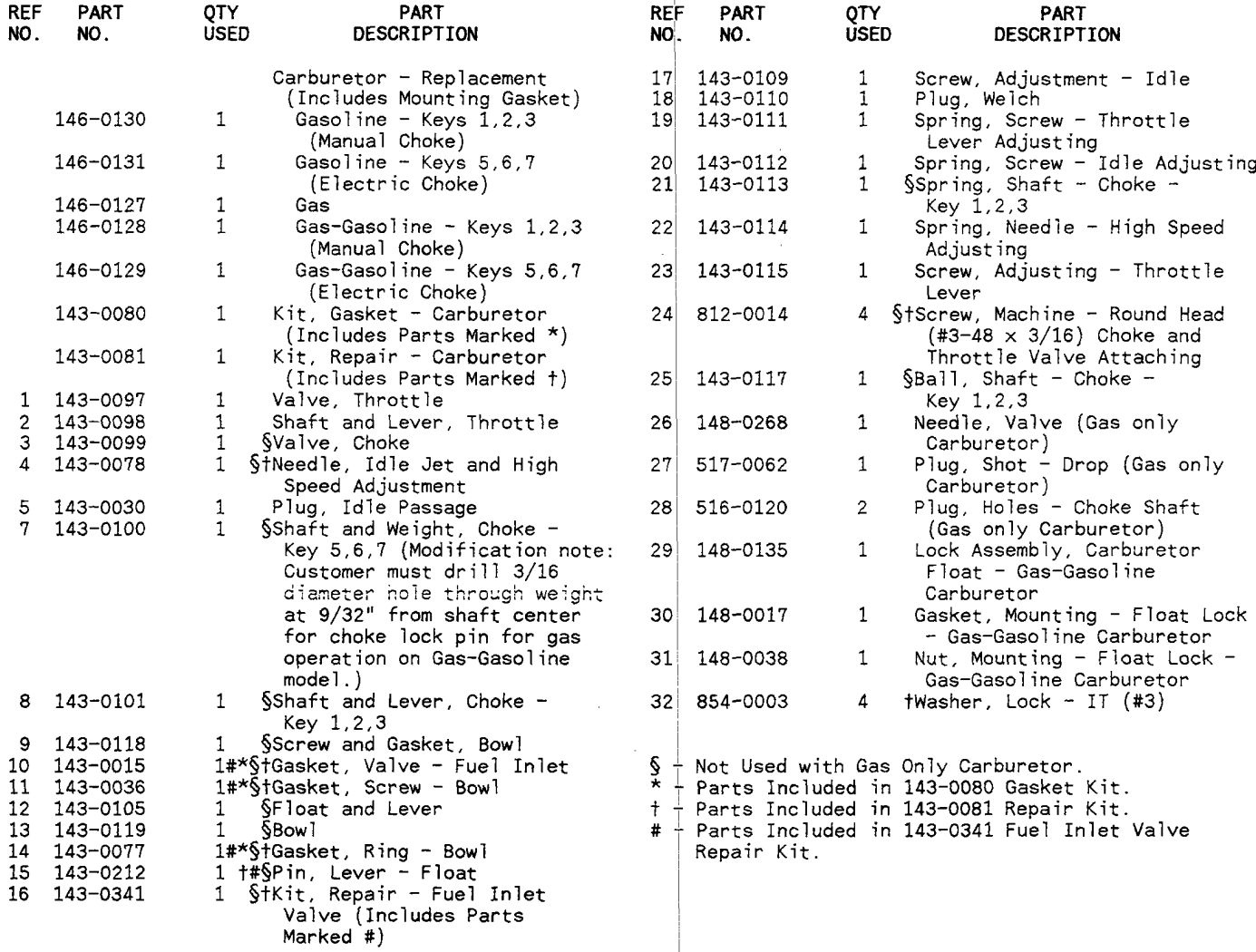

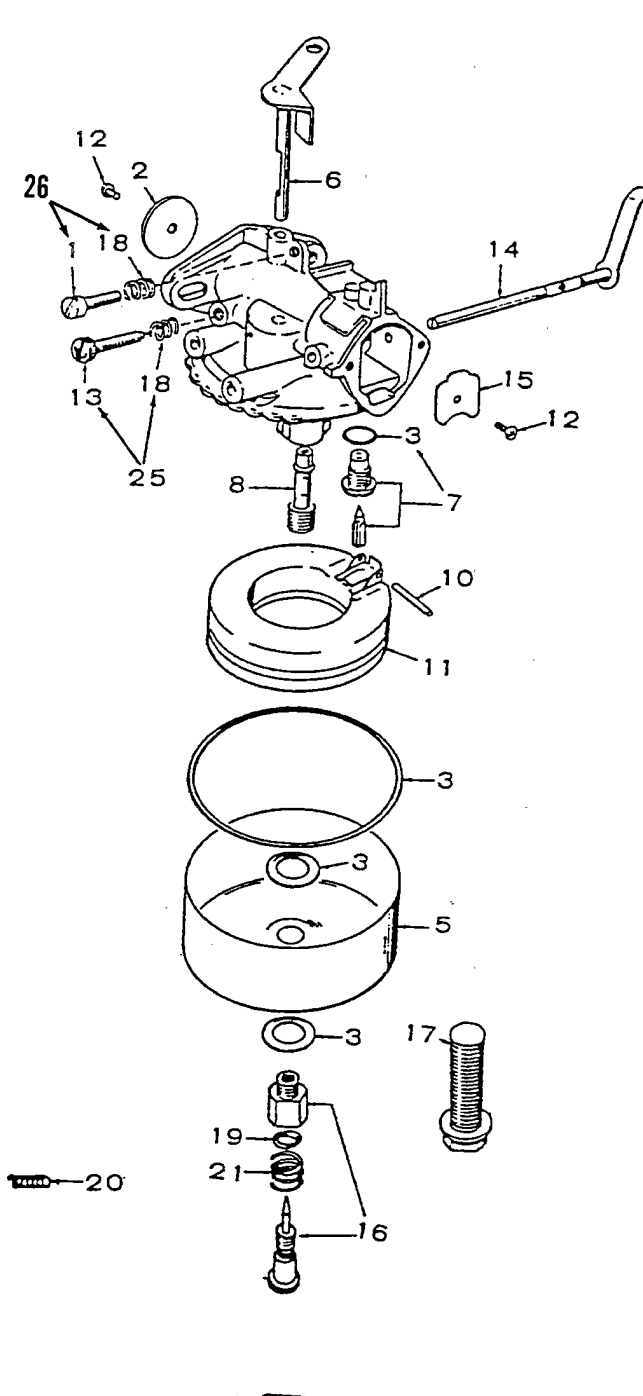

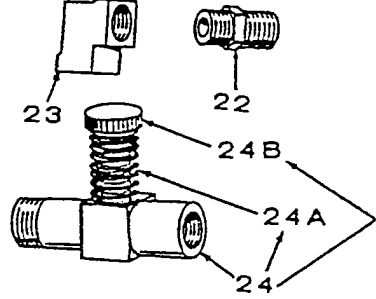

b,

# Carburetor Parts<br>Begin Spec E

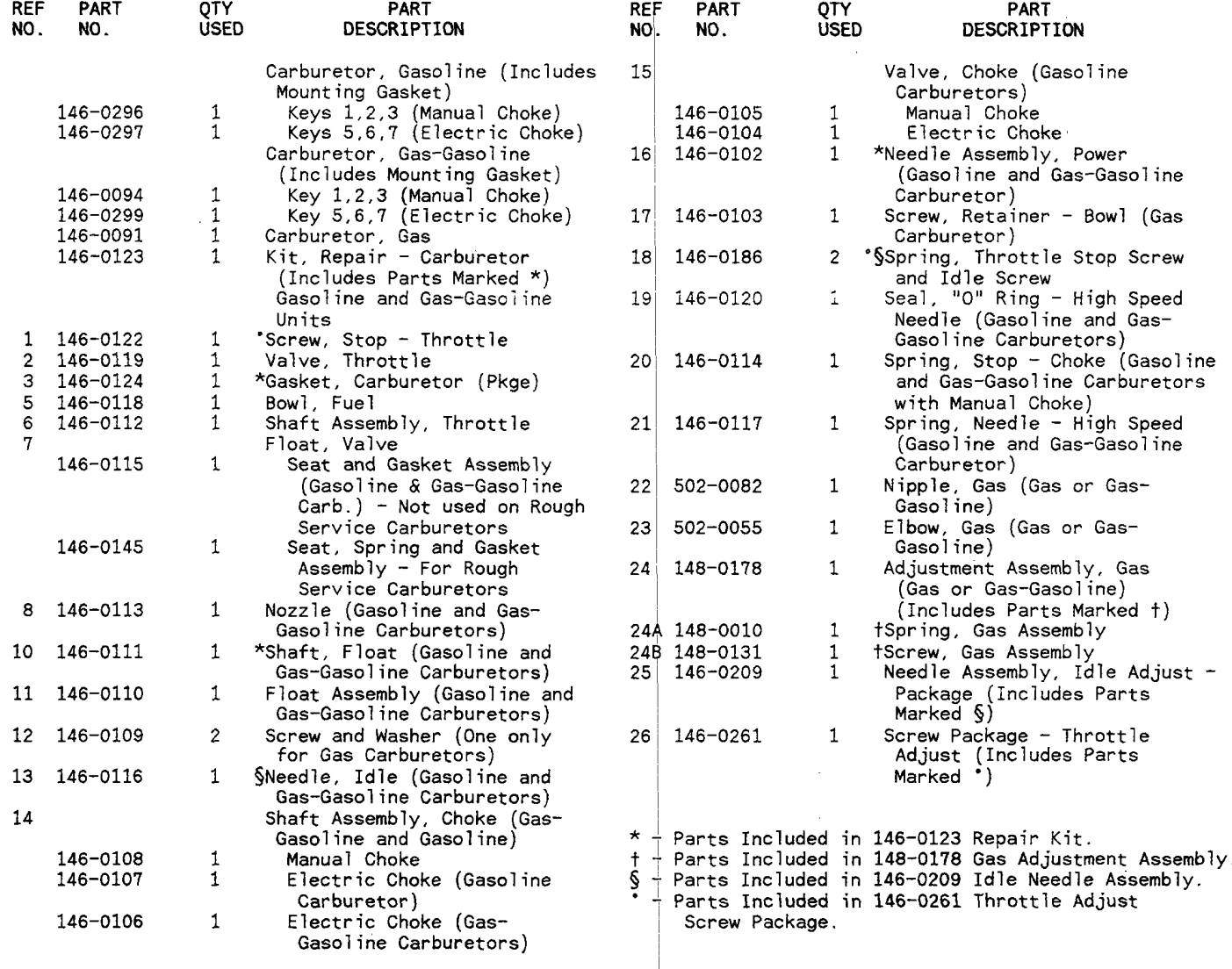

é

 $\frac{1}{2}$ 

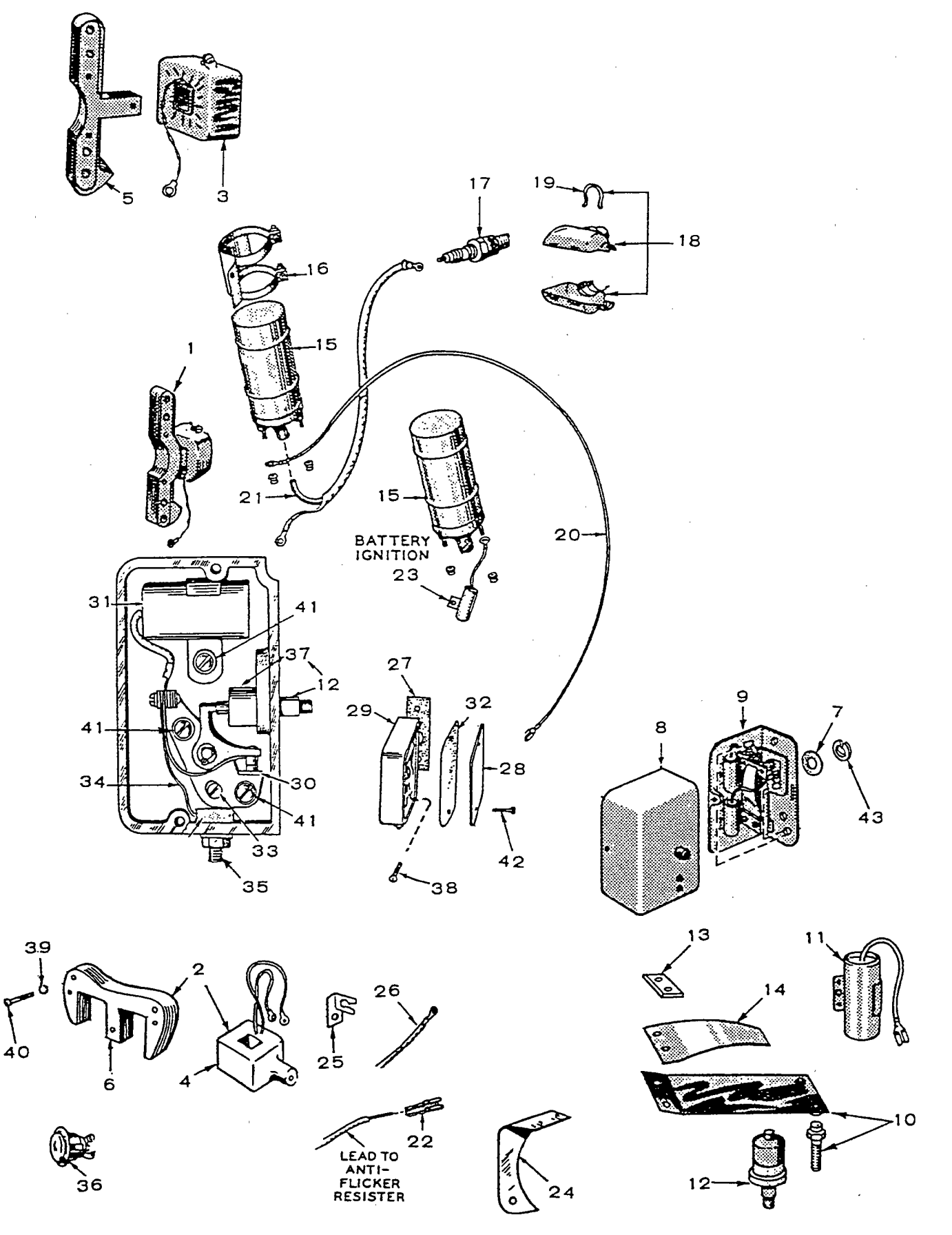

## Ignition System

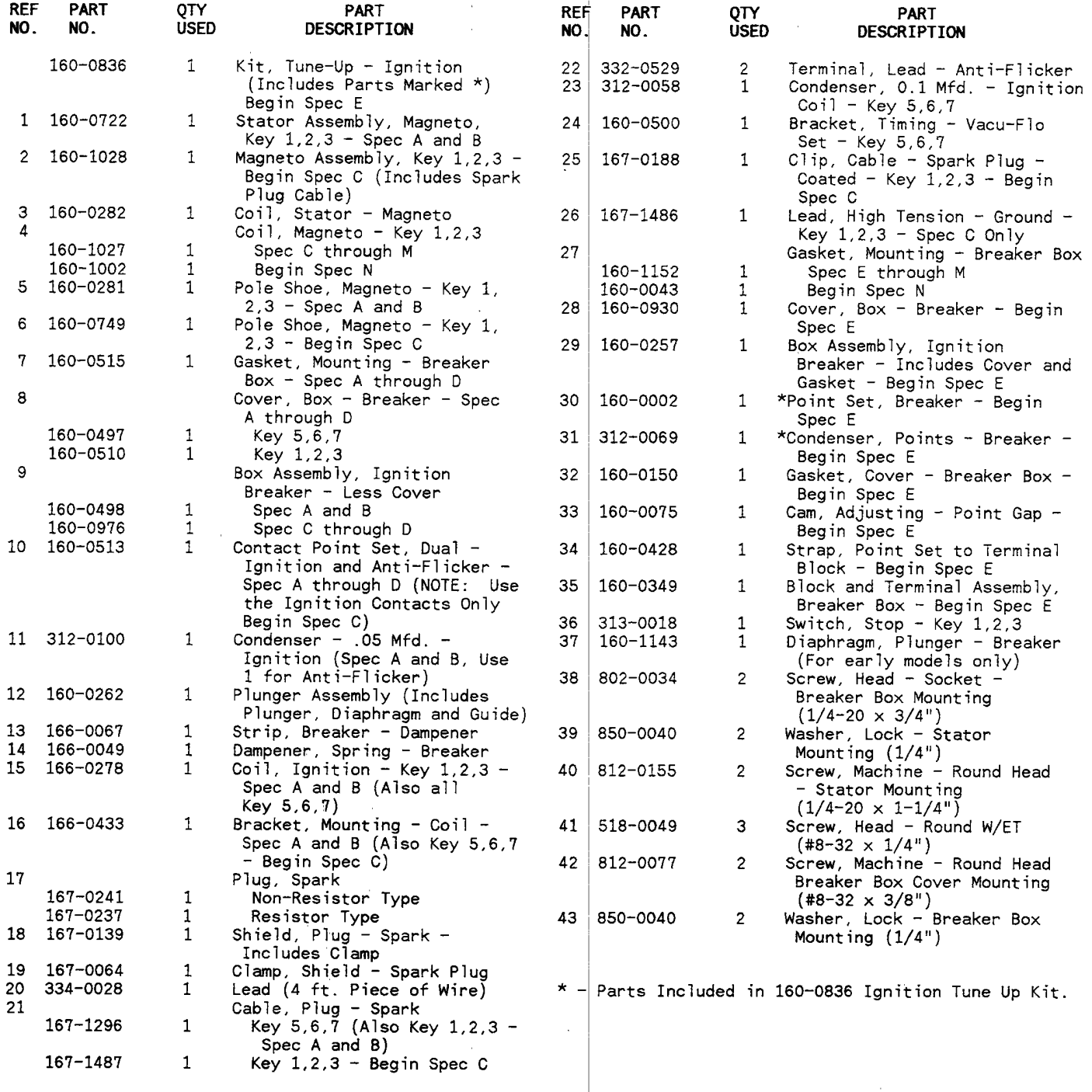

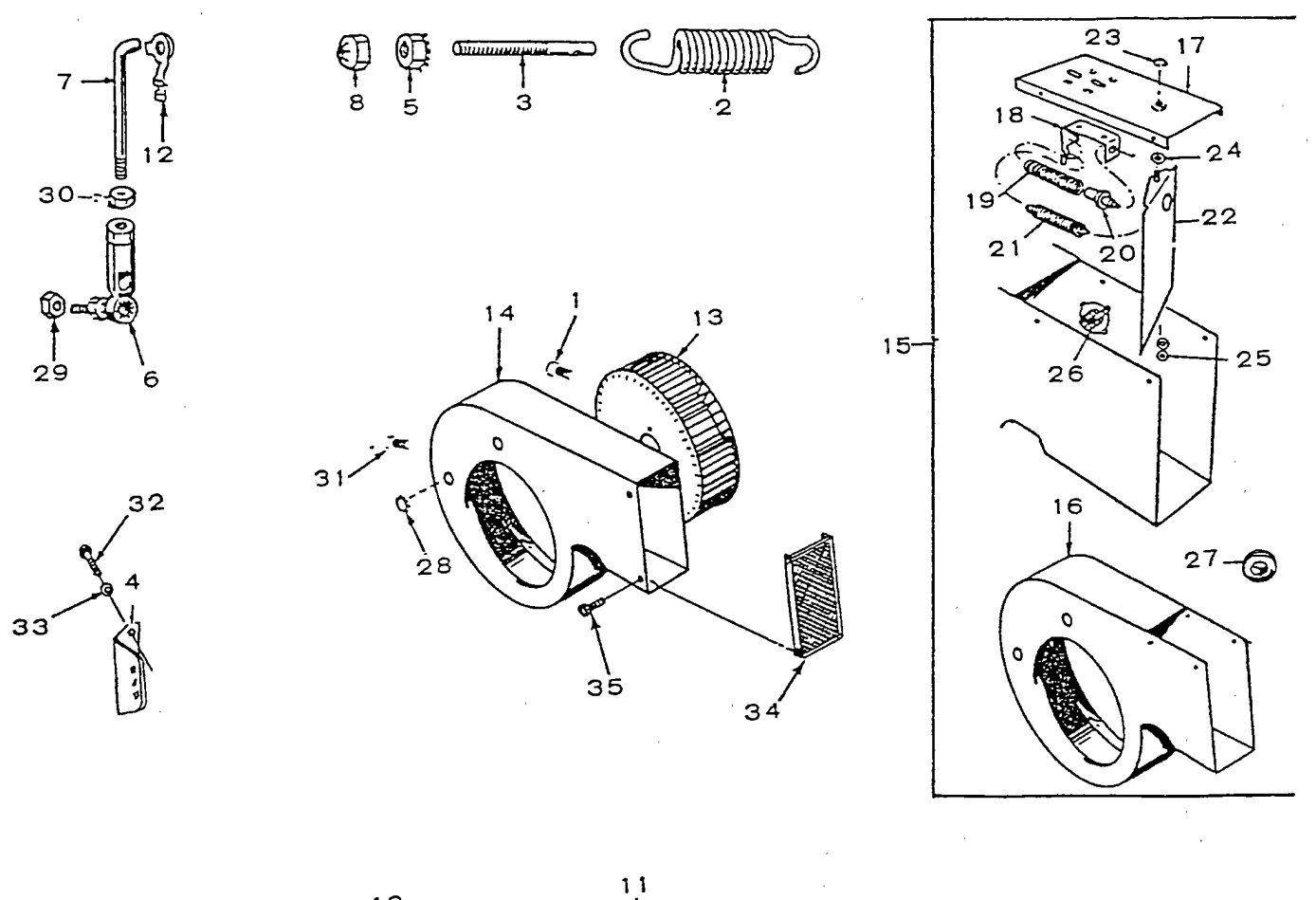

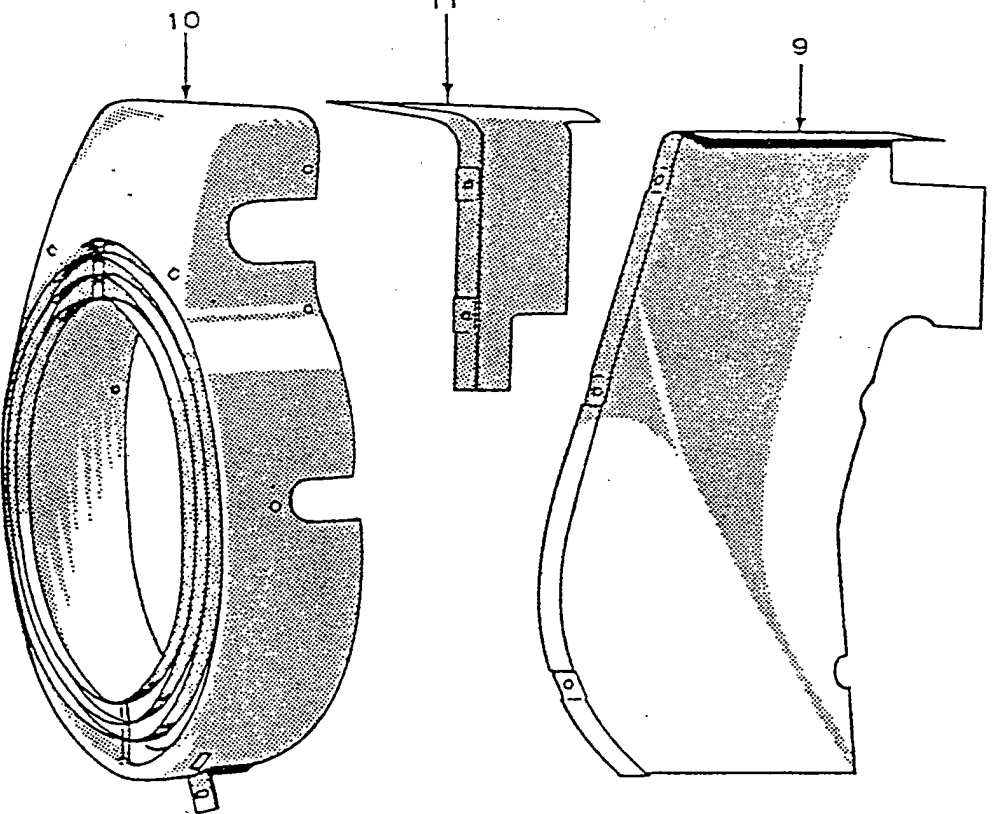

 $20\,$ 

#### Air Housing and Governor

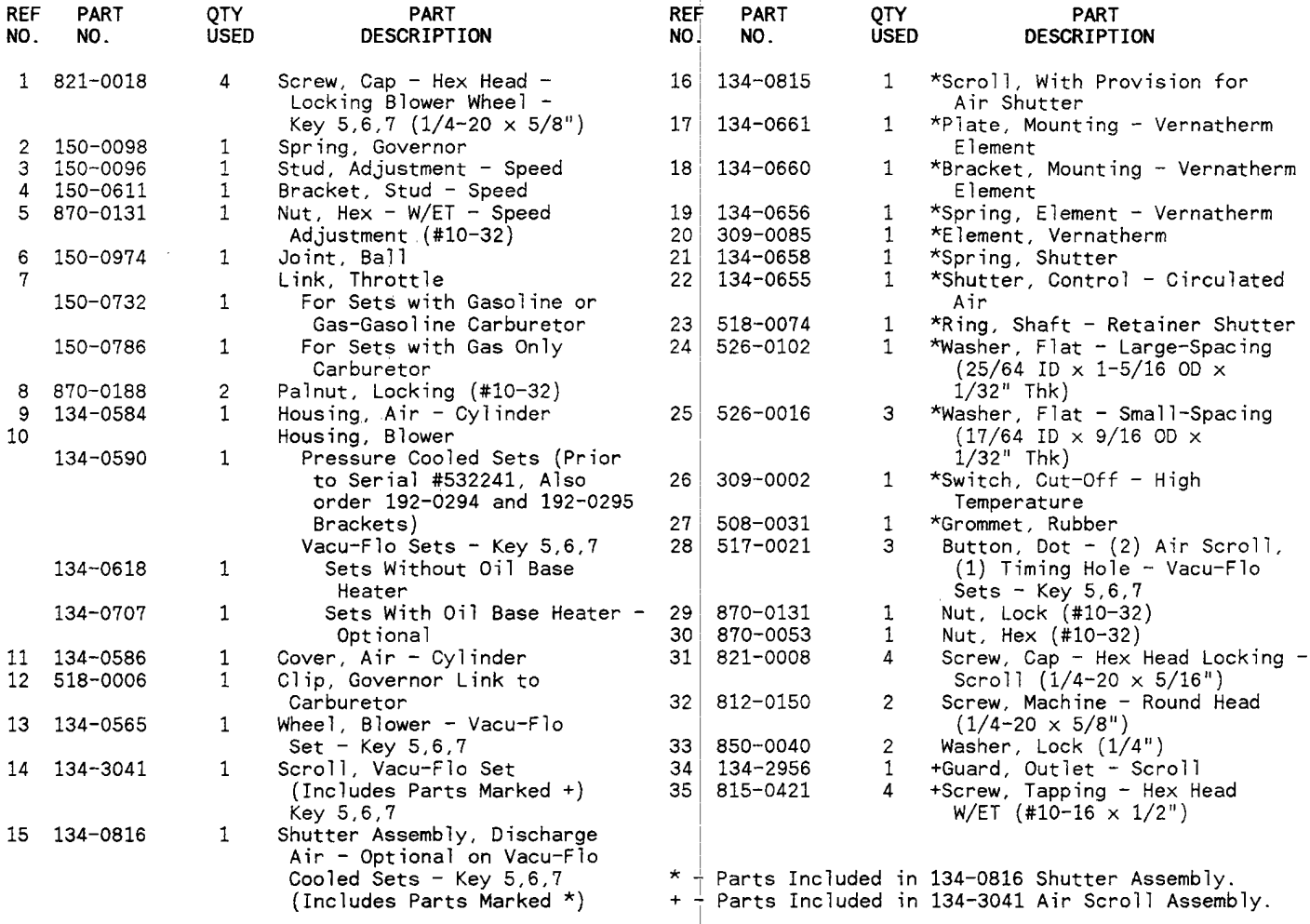

Generator

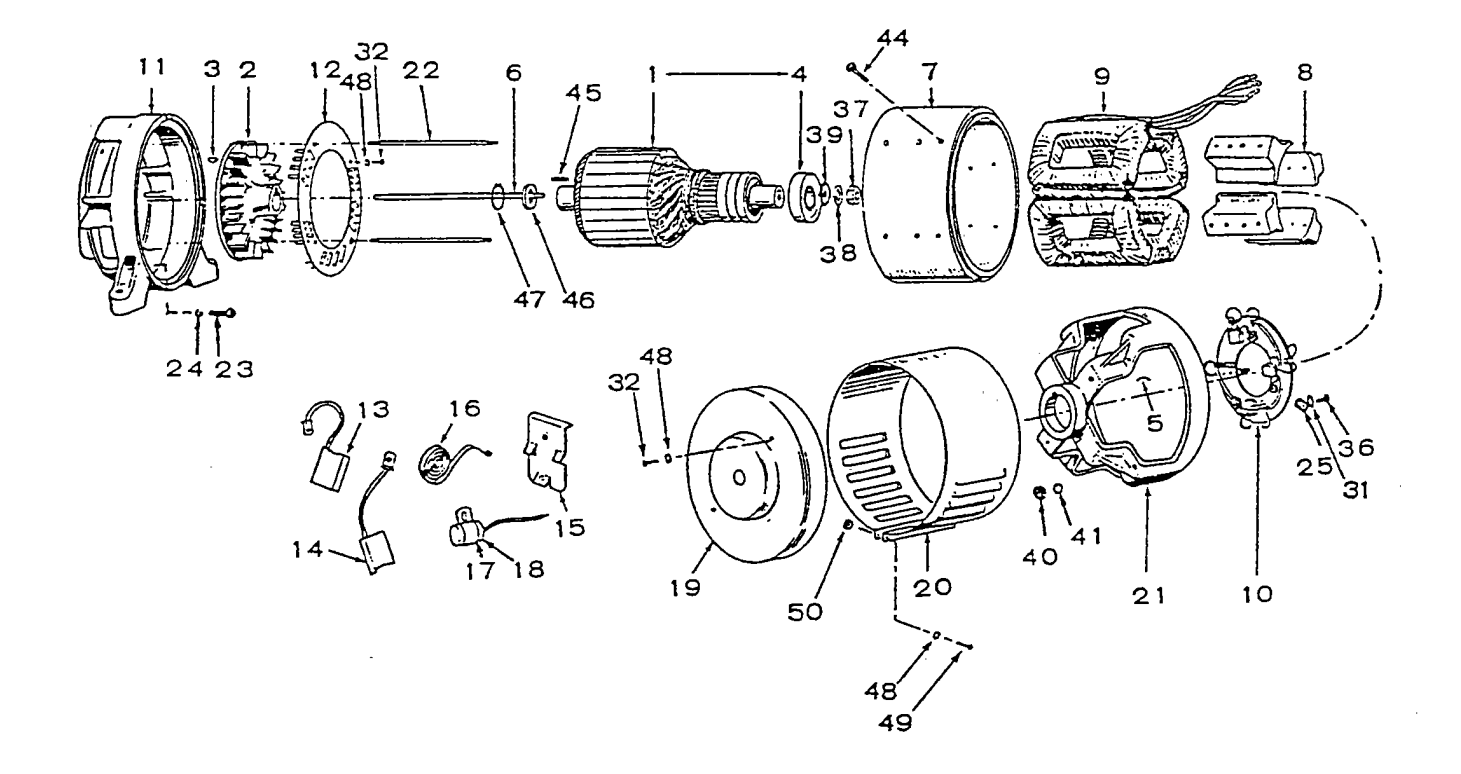

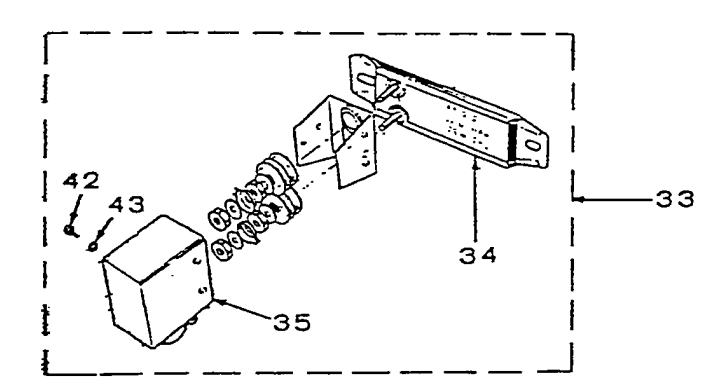

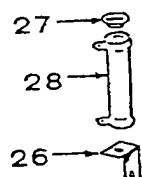

#### Generator

 $\hat{\mathcal{Z}}$ 

J.

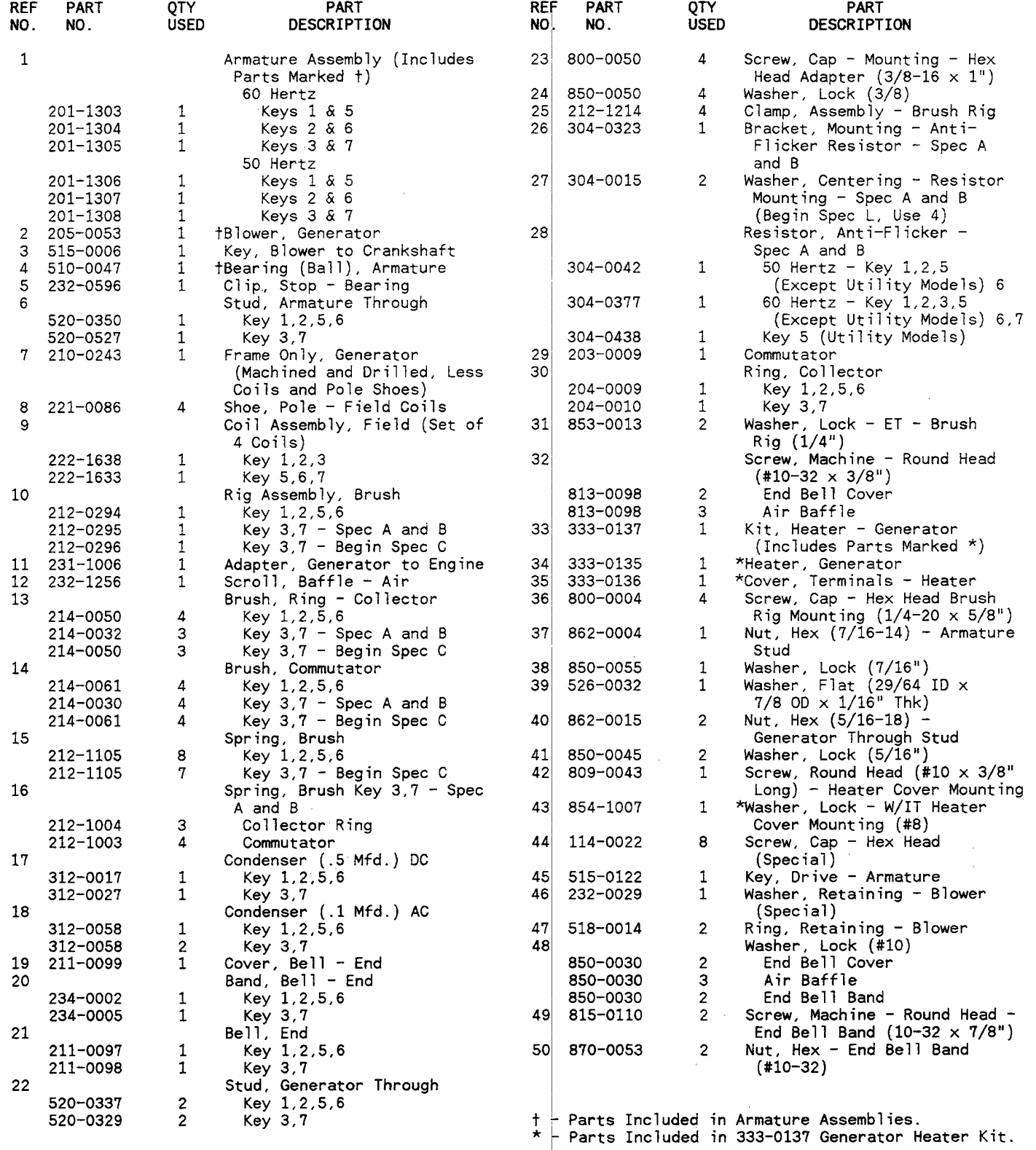

Control

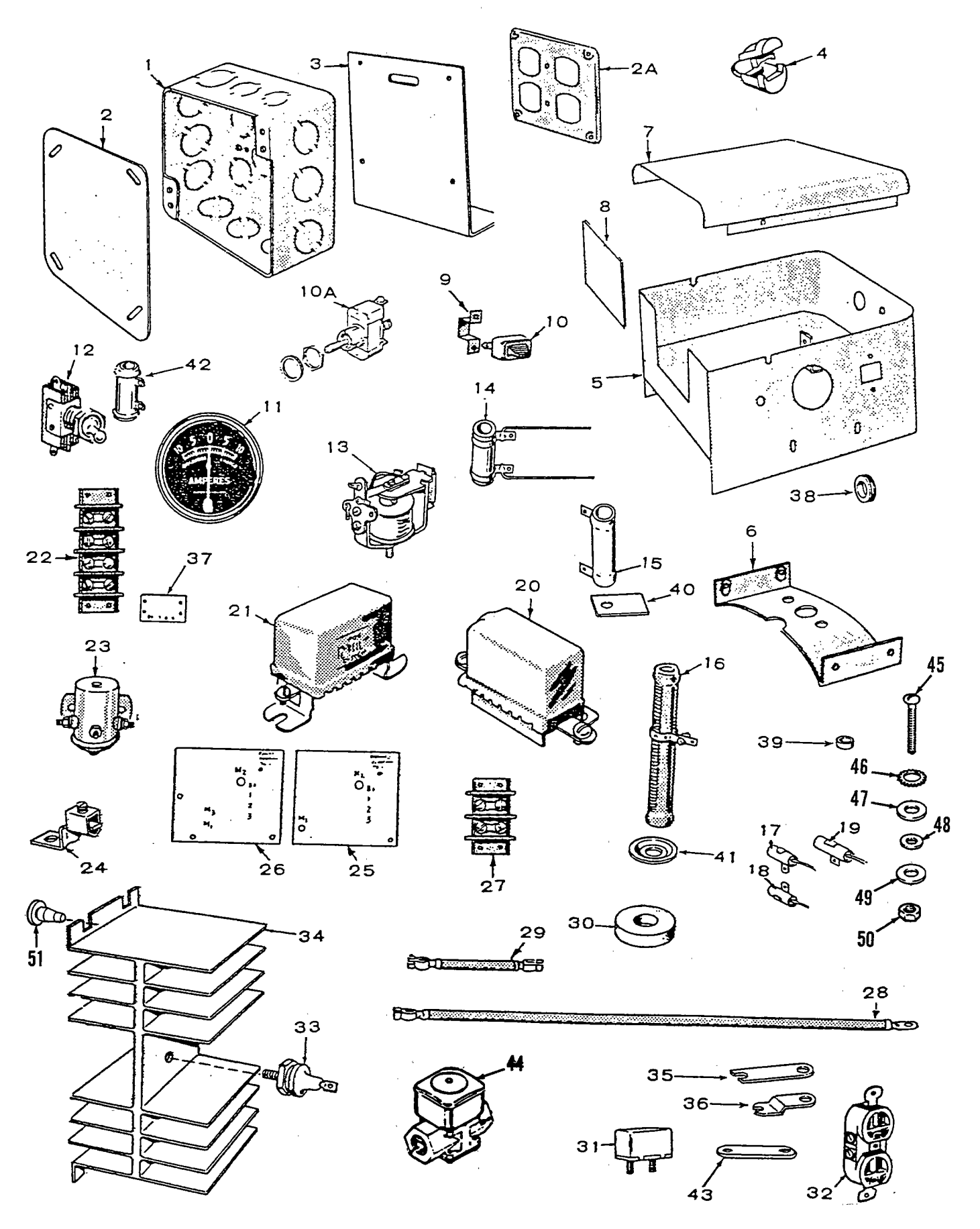

 $24$ 

 $\alpha$ 

#### Control

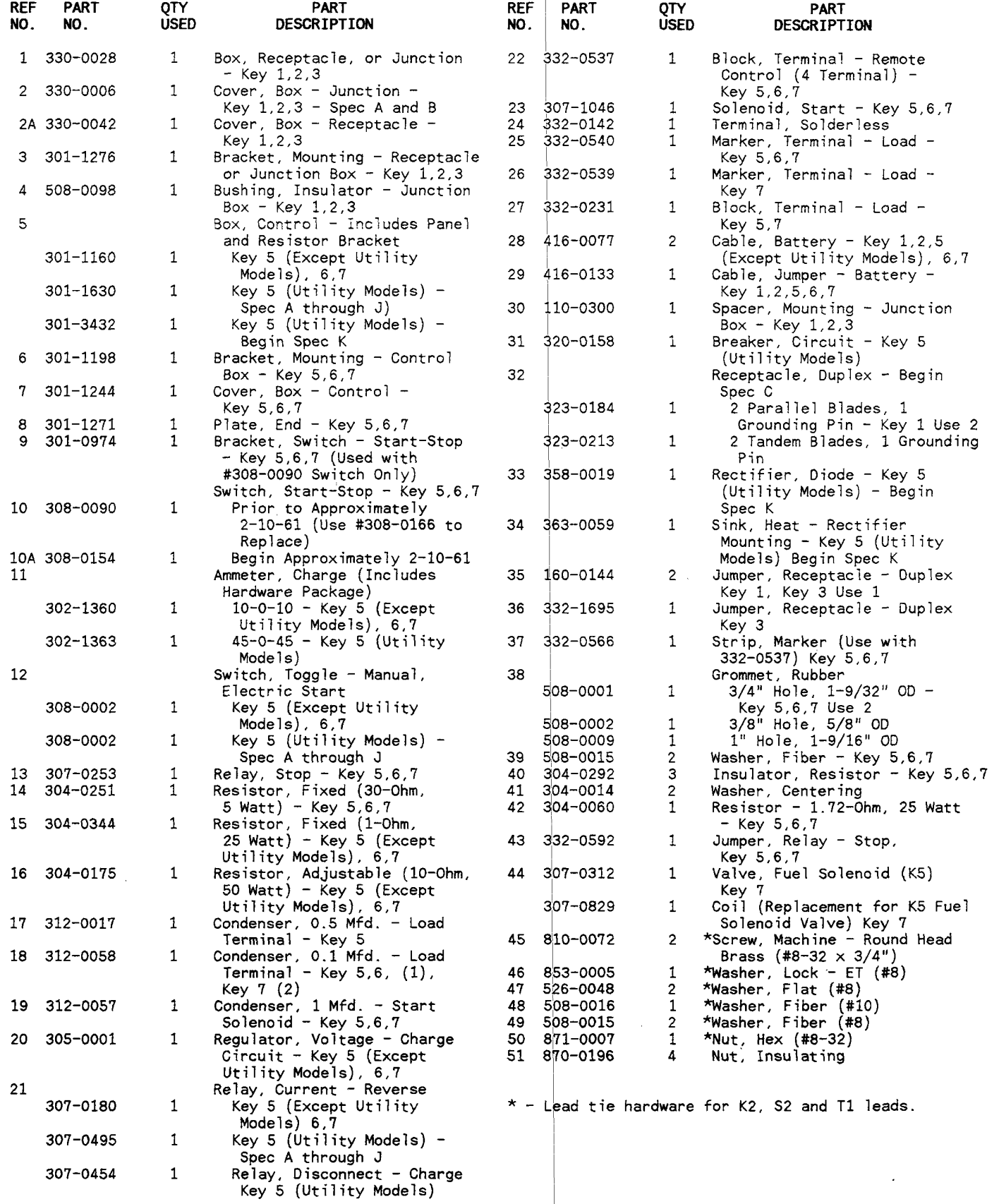

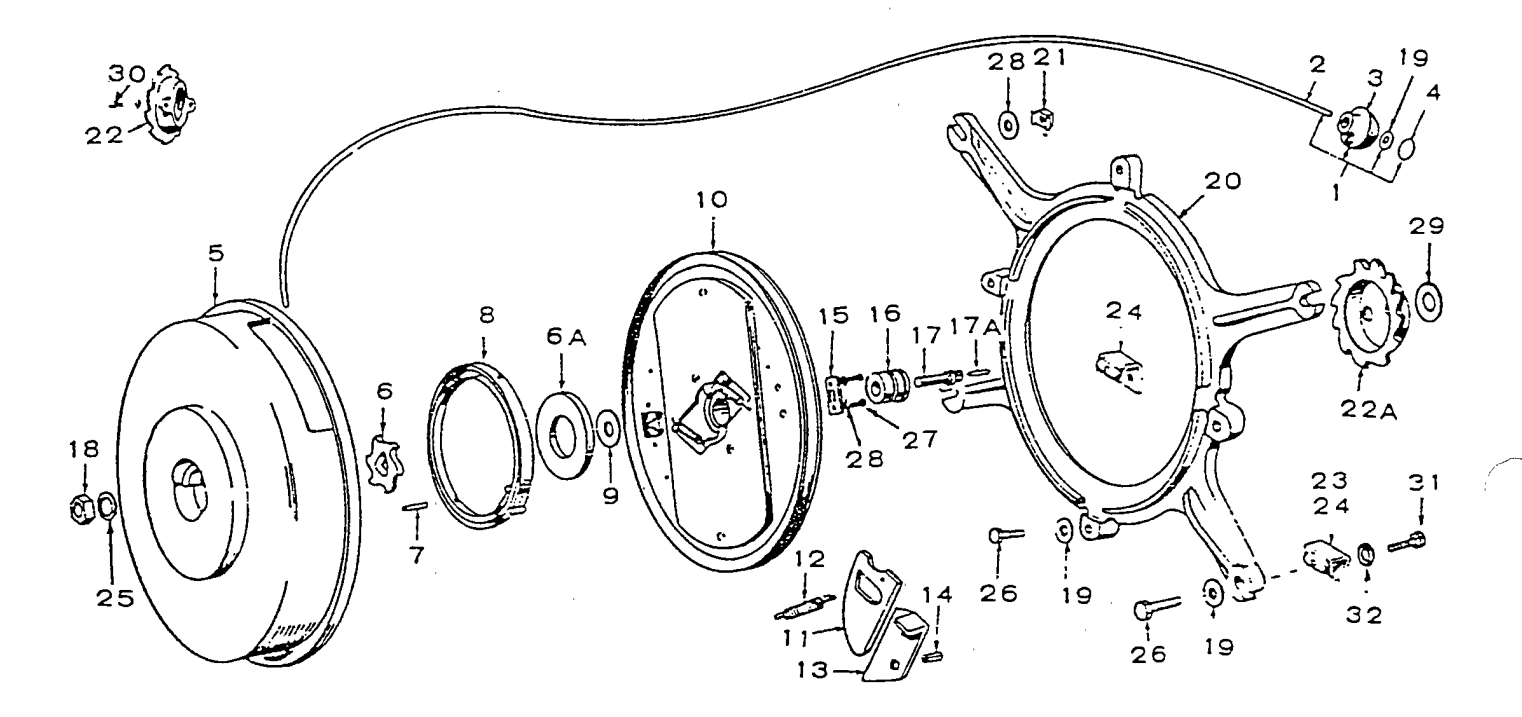

#### Readi-Pull Starter

 $\mathcal{J}^{\prime}_{1}$ 

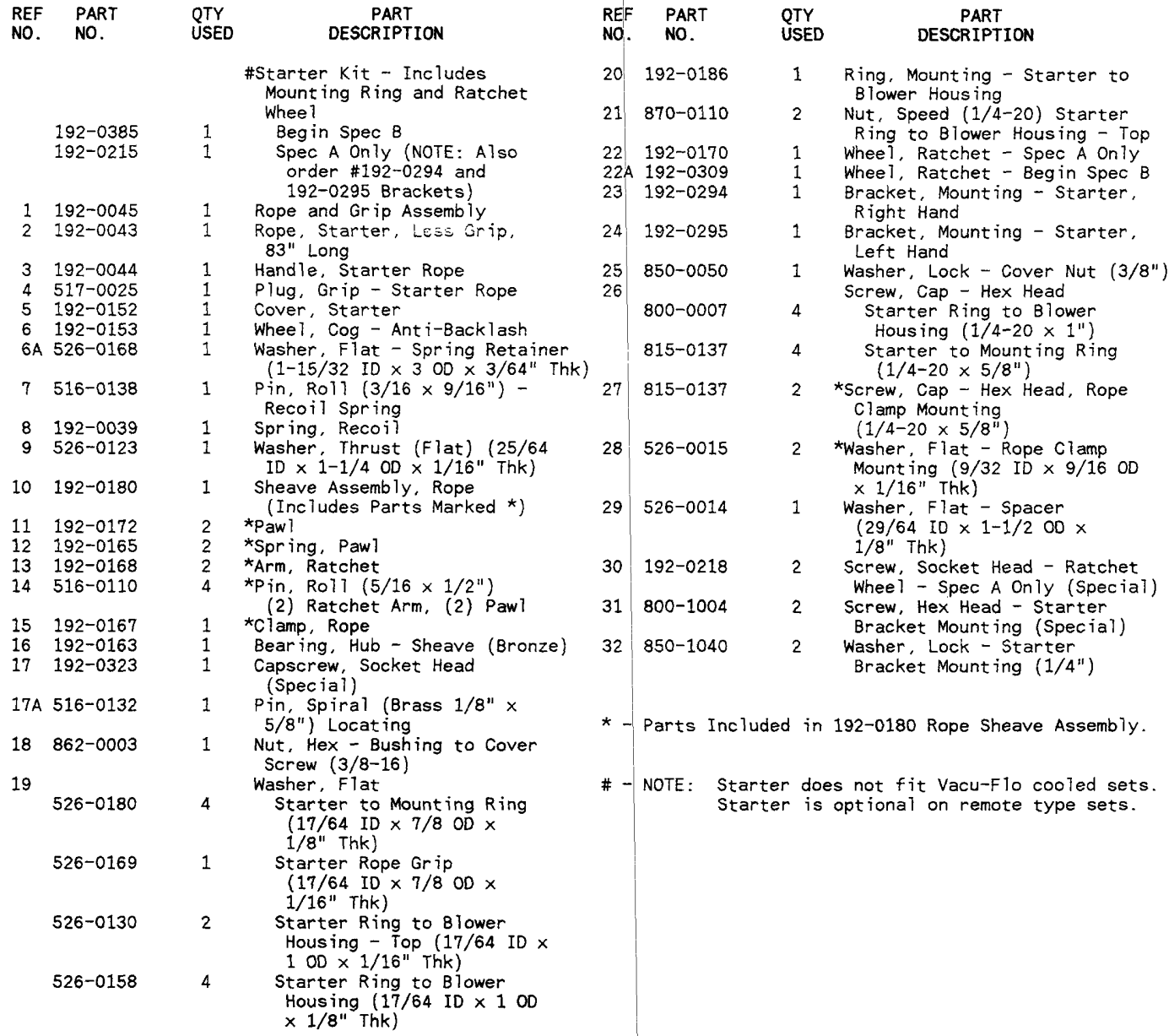

#### Service Kits and Miscellaneous

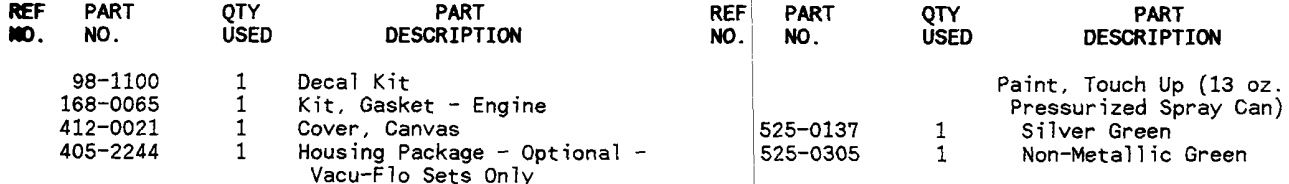

NOTE: For other kits refer to the related group.

للمائد المحادث

المراد المستر ستمرز

سيدان

#### Optional Equipment Section

This section contains parts listing of factory installed options. Options may not be applicable to all models; for field<br>installations, additional parts are usually required. NOTE:

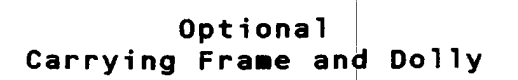

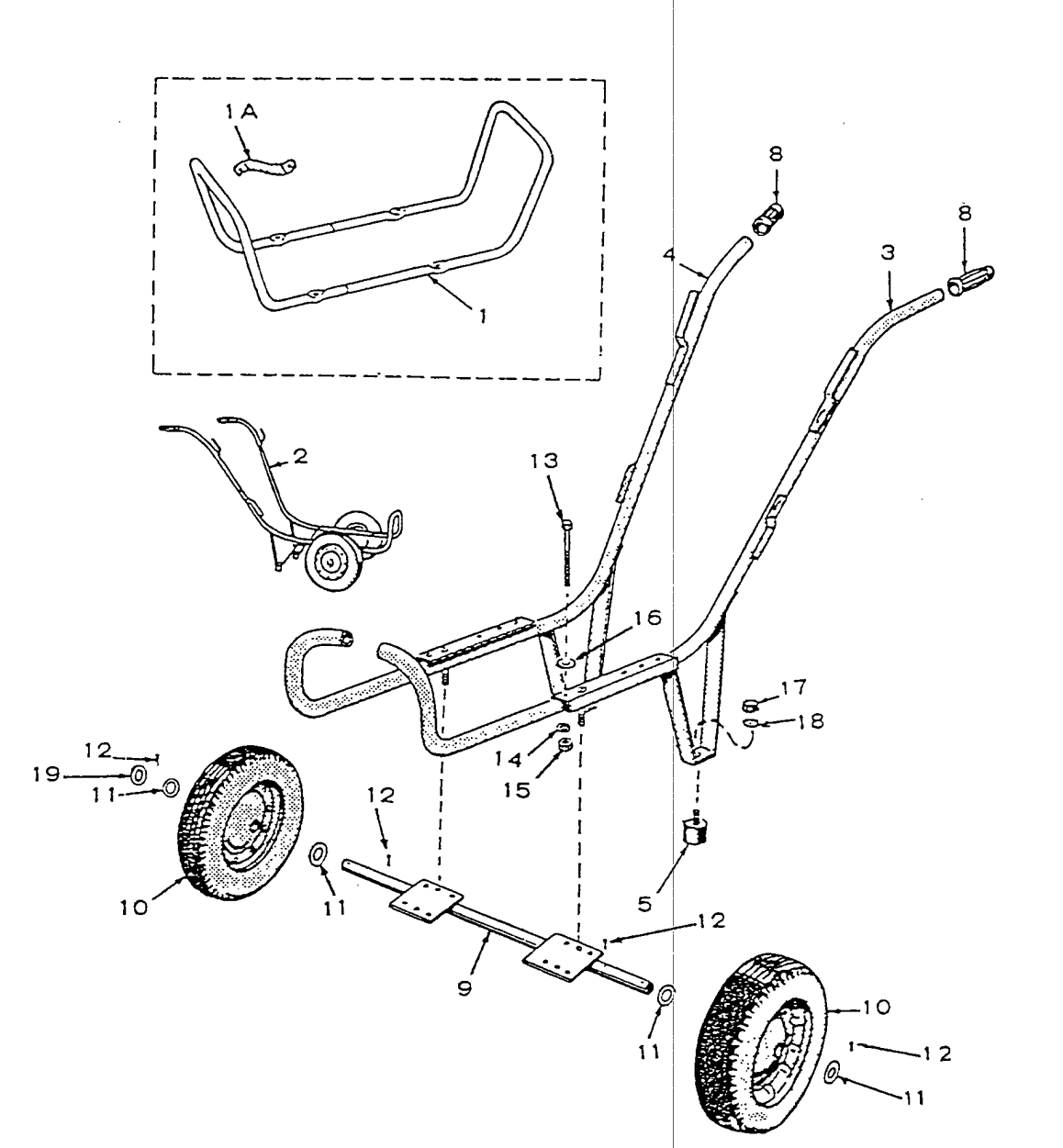

 $\overline{a}$ 

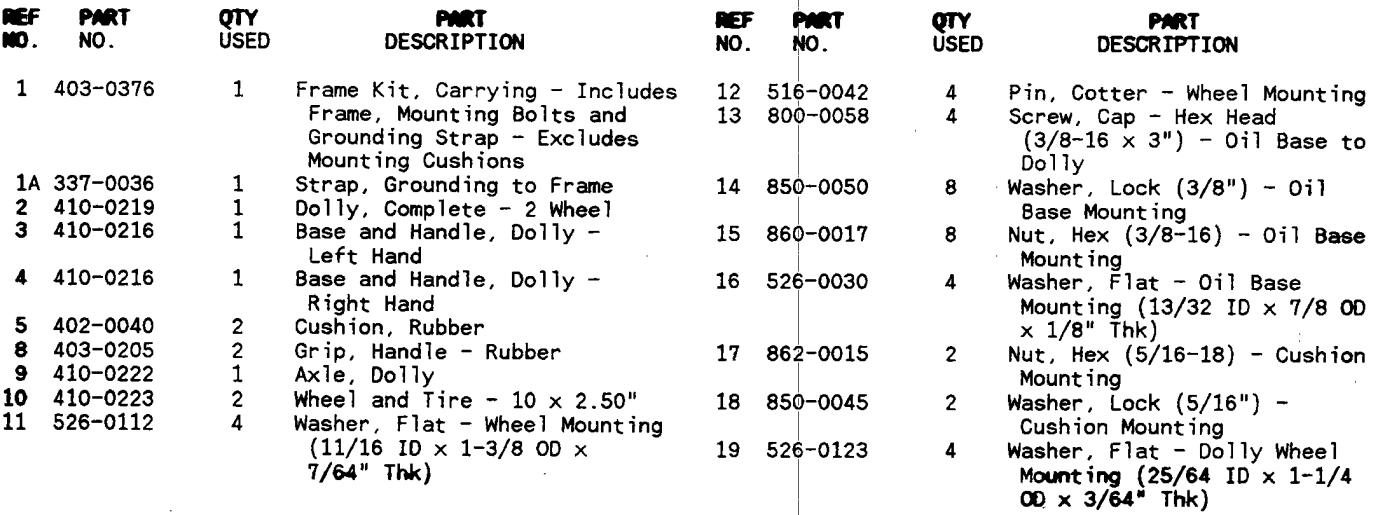

29

 $\sim$  100

## Optional<br>Gas and Gas-Gasoline Fuel System (Not Illustrated)

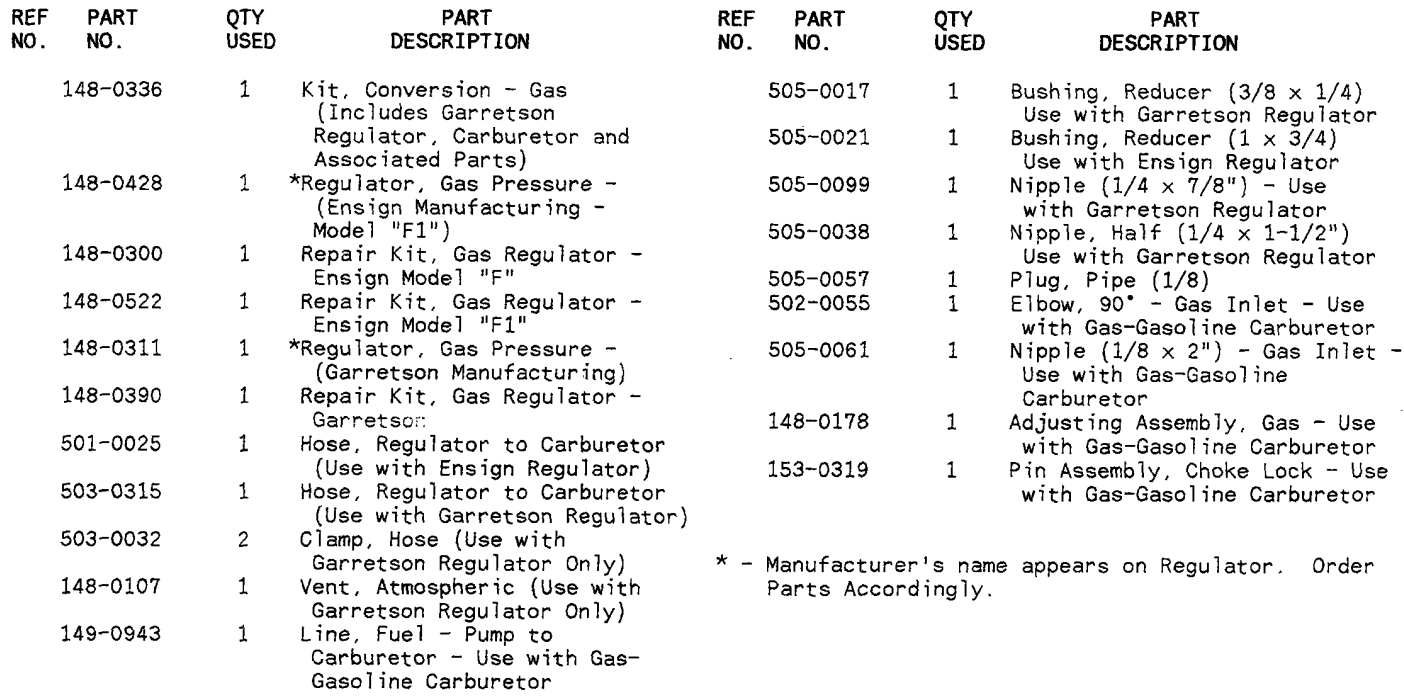

 $\bar{\sigma}$ 

 $\mathcal{O}(\mathcal{E}_{\mathcal{A}})$ 

# Optional<br>Oil Base Heater<br>(Not Illustrated)

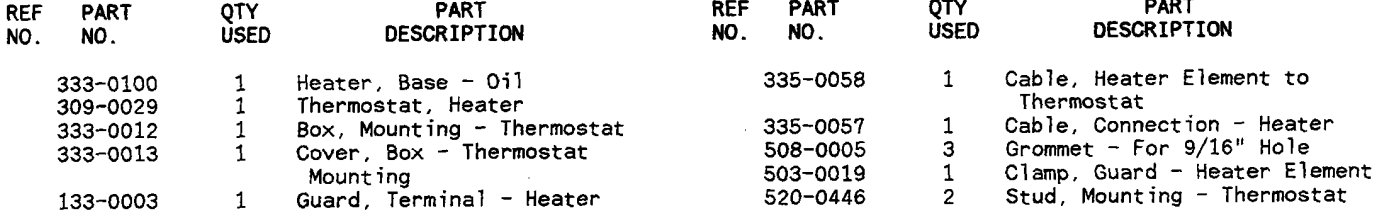

# Optional<br>Reservoir (Fuel) Tank<br>(Not Illustrated)

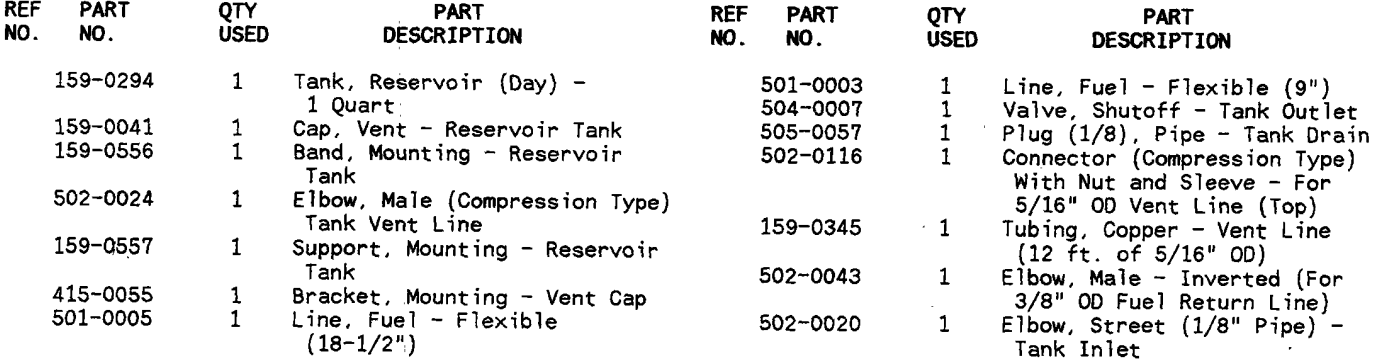

 $\omega_{\rm{max}}$  ,  $\omega_{\rm{max}}$ 

 $\sim$ 

 $\sim$ 

 $\Delta \sim 10^{11}$  km

 $\ddot{\phantom{a}}$ 

#### Numerical Index

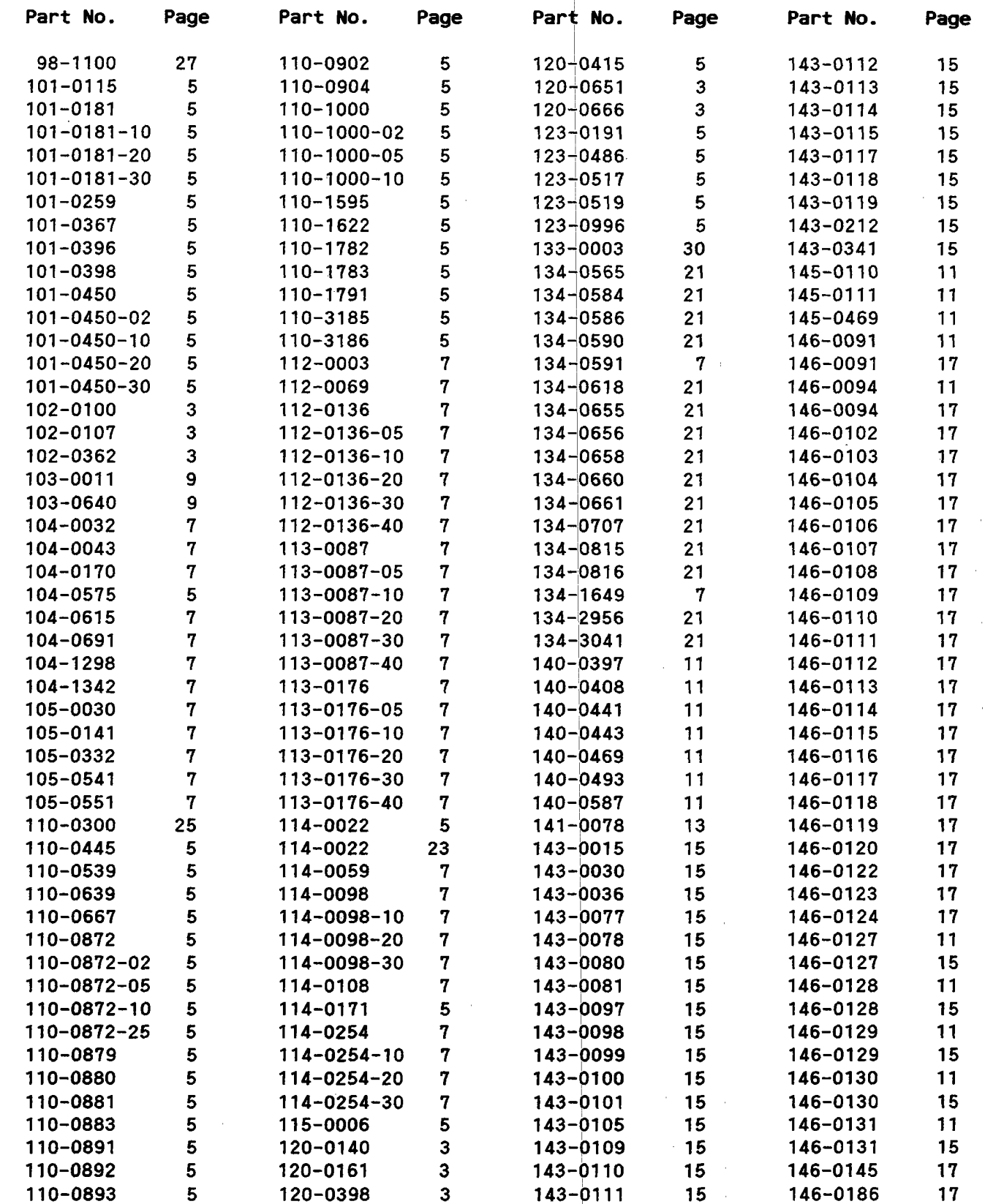

Ý.

 $\overline{\mathcal{L}}_{\mathcal{A}}$ 

 $\mathcal{C}$ 

 $\sim$   $\sim$   $\sim$ 

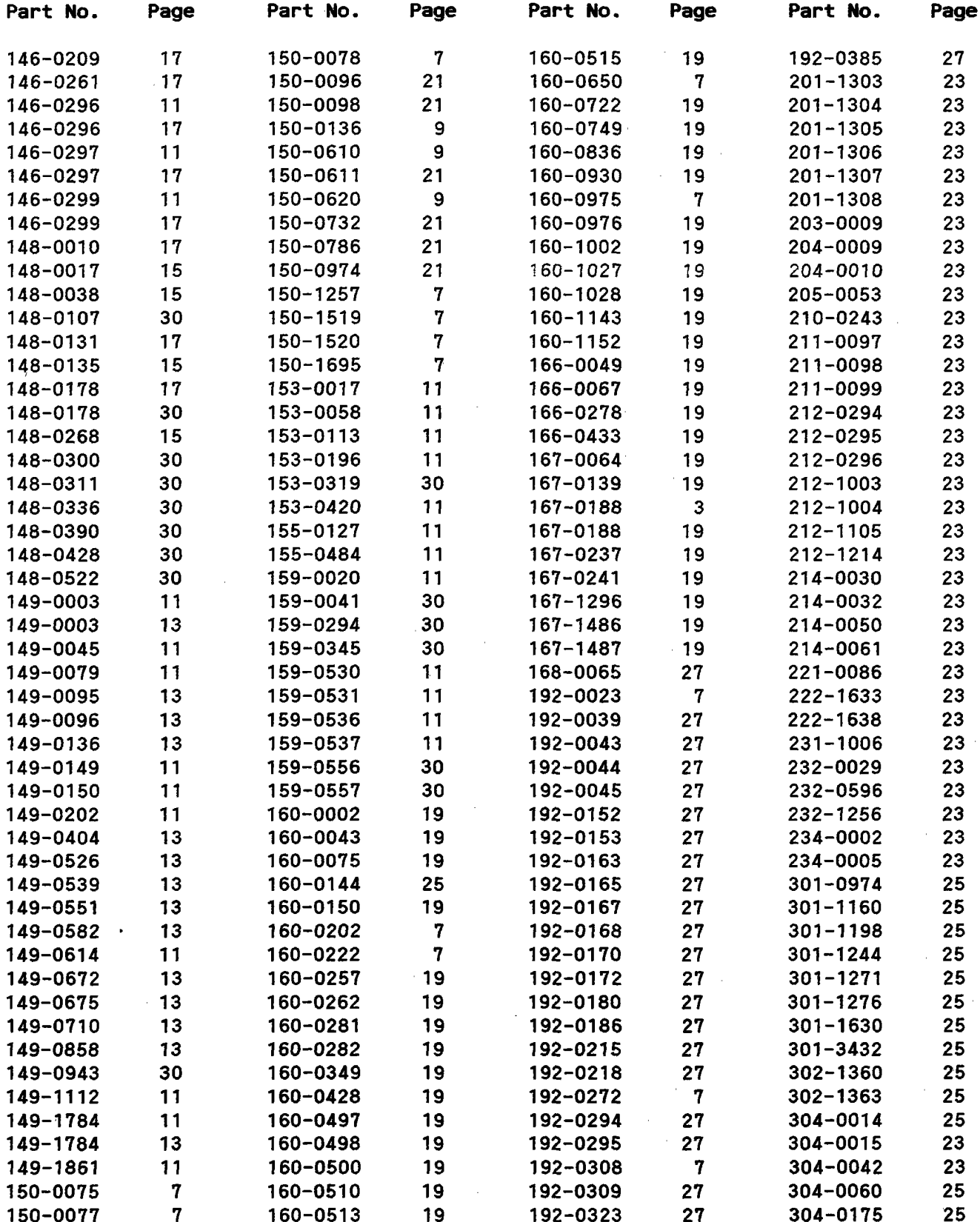

÷.

#### Numerical Index

 $\hat{\rho}$ 

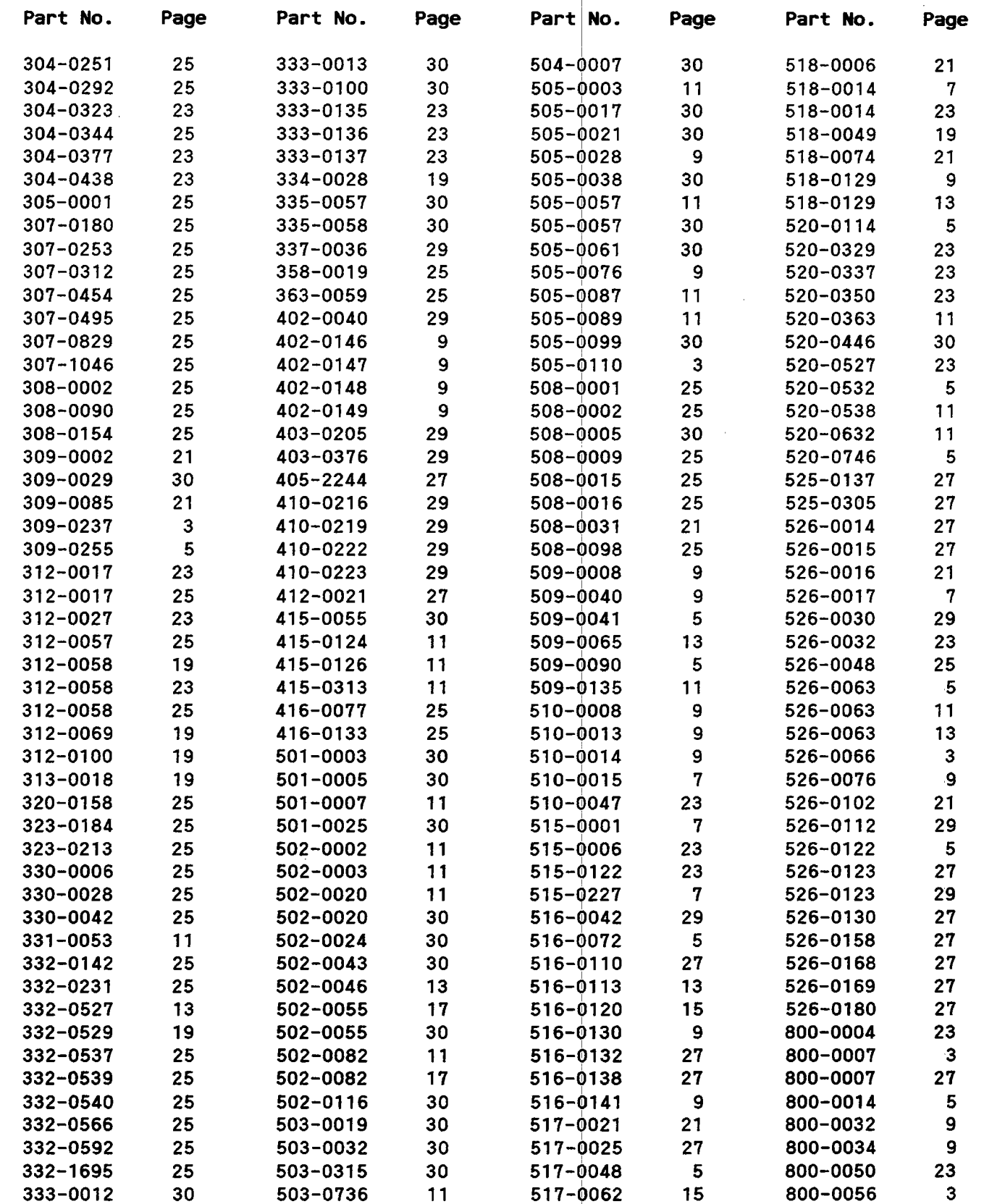

#### Numerical Index

 $\hat{\phi}$ 

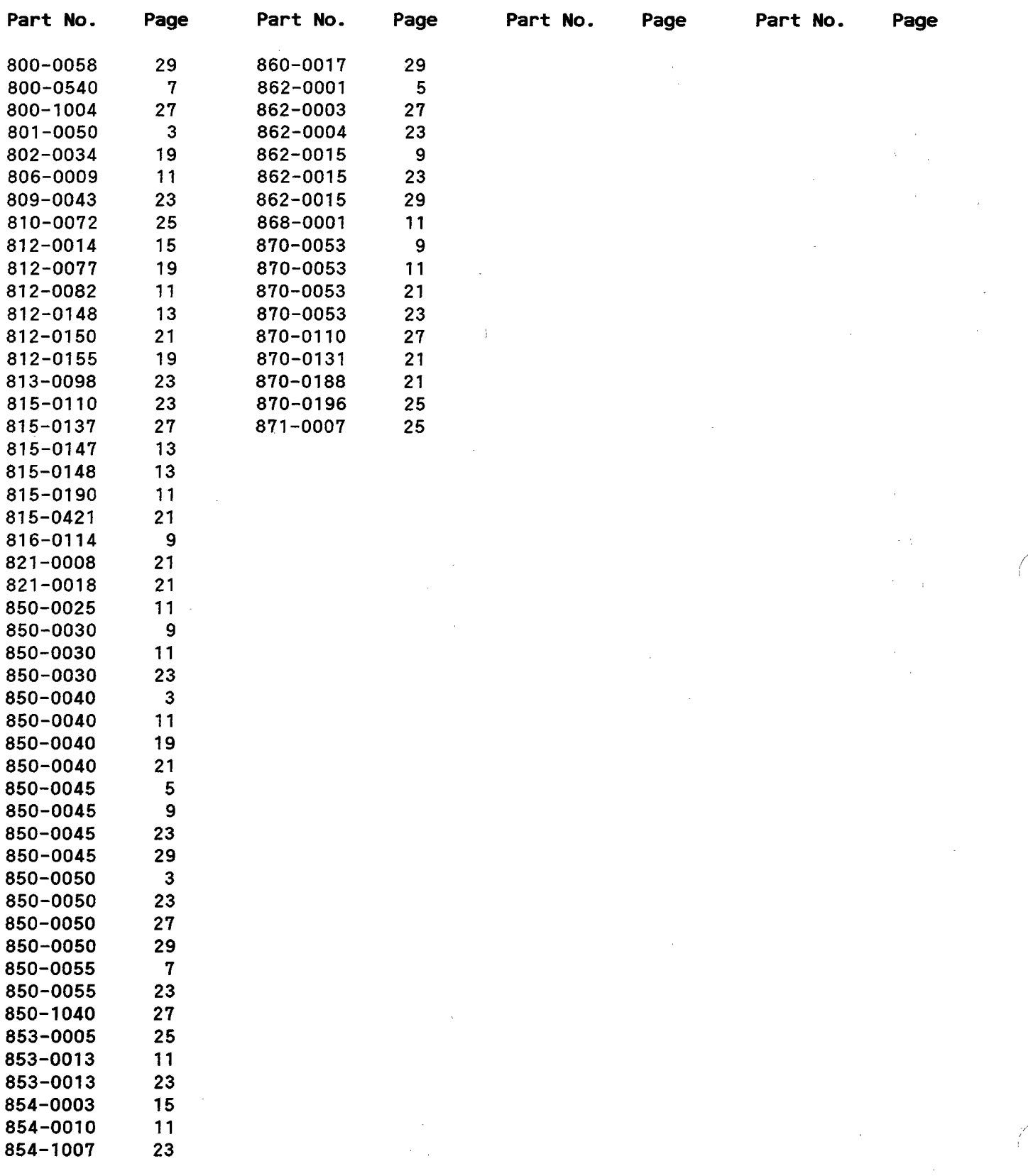